石药集团新诺威制药股份有限公司 拟对石药集团巨石生物制药有限公司进行增资涉及 石药集团巨石生物制药有限公司股东全部权益项目

# 资产评估报告

天兴评报字 (2023) 第1659号<br>(共1册, 第1册)

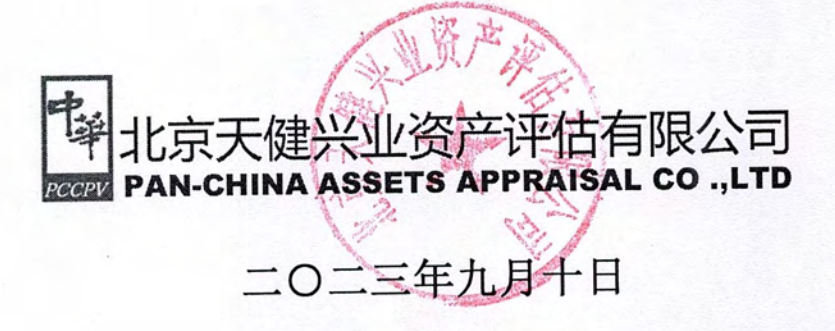

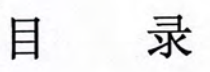

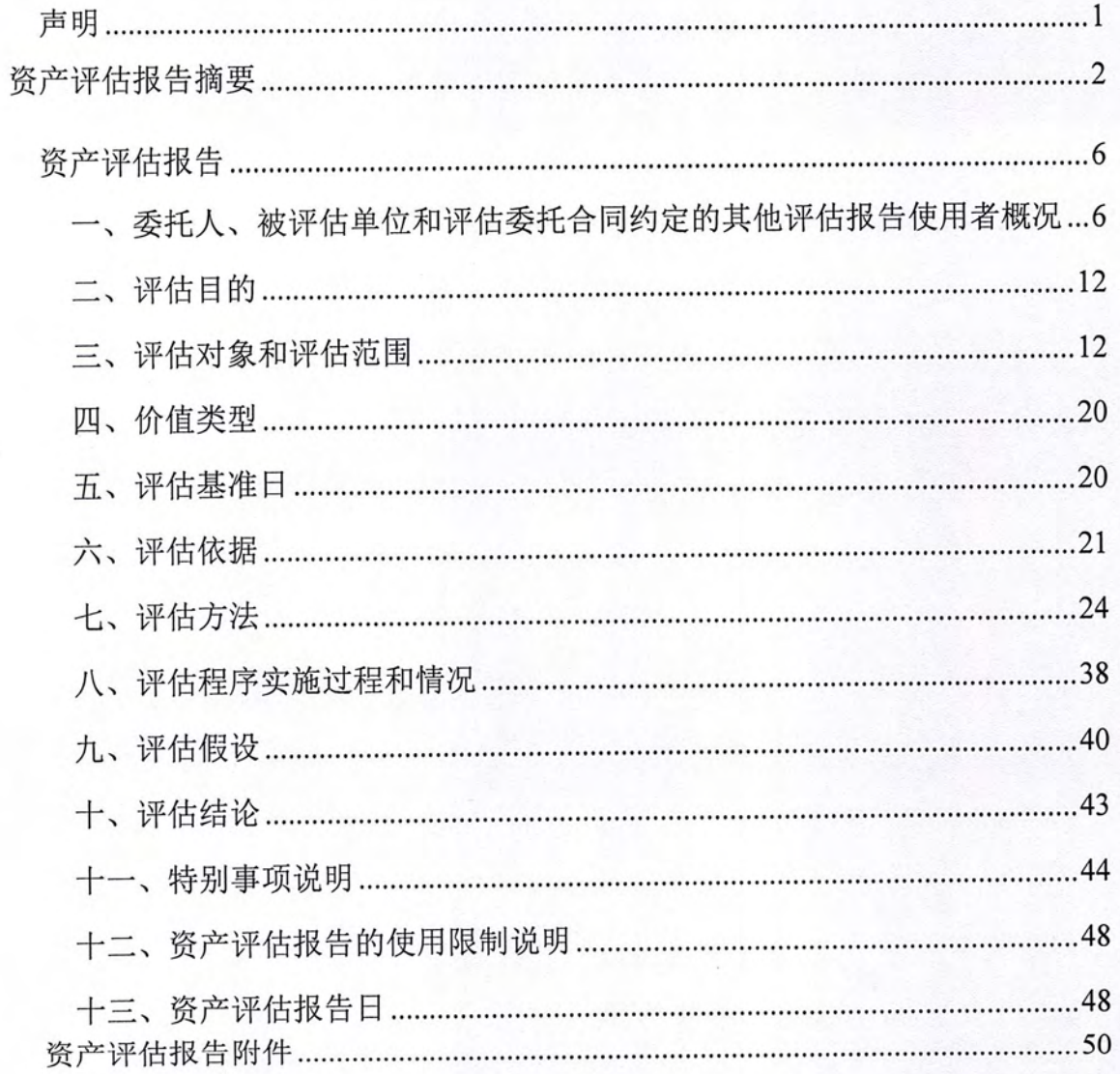

## 声明

一、本资产评估报告依据财政部发布的资产评估基本准则和中国资产评估协 会发布的资产评估执业准则和职业道德准则编制。

二、委托人或者其他资产评估报告使用人应当按照法律、行政法规规定及本 资产评估报告载明的使用范围使用资产评估报告; 委托人或者其他资产评估报告 使用人违反前述规定使用资产评估报告的,本资产评估机构及资产评估师不承担 责任。本资产评估报告仅供委托人、资产评估委托合同中约定的其他资产评估报 告使用人和法律、行政法规规定的资产评估报告使用人使用;除此之外,其他任 何机构和个人不能成为资产评估报告的使用人。本资产评估机构及资产评估师提 示资产评估报告使用人应当正确理解评估结论,评估结论不等同于评估对象可实 现价格, 评估结论不应当被认为是对评估对象可实现价格的保证。

三、本资产评估机构及资产评估师遵守法律、行政法规和资产评估准则, 坚 持独立、客观和公正的原则,并对所出具的资产评估报告依法承担责任。

四、评估对象涉及的资产、负债清单由委托人、被评估单位申报并经其采用 签名、盖章或法律允许的其他方式确认;委托人和其他相关当事人依法对其提供 资料的真实性、完整性、合法性负责。

五、本资产评估机构及资产评估师与资产评估报告中的评估对象没有现存或 者预期的利益关系;与相关当事人没有现存或者预期的利益关系,对相关当事人 不存在偏见。

六、资产评估师已经对资产评估报告中的评估对象及其所涉及资产进行现场 调查; 已经对评估对象及其所涉及资产的法律权属状况给予必要的关注, 对评估 对象及其所涉及资产的法律权属资料进行了查验,对已经发现的问题进行了如实 披露,并且已提请委托人及其他相关当事人完善产权以满足出具资产评估报告的 要求。

七、本资产评估机构出具的资产评估报告中的分析、判断和结果受资产评估 报告中假设和限制条件的限制, 资产评估报告使用人应当充分考虑资产评估报告 中载明的假设、限制条件、特别事项说明及其对评估结论的影响。

石药集团新诺威制药股份有限公司 拟对石药集团巨石生物制药有限公司进行增资 涉及石药集团巨石生物制药有限公司股东全部权益项目

## 资产评估报告摘要

天兴评报字 (2023) 第1659号

北京天健兴业资产评估有限公司接受石药集团新诺威制药股份有限公司的委 托, 按照有关法律、行政法规和资产评估准则的规定, 坚持独立、客观、公正的 原则,采用资产基础法和收益法,按照必要的评估程序,对石药集团巨石生物制 药有限公司的股东全部权益在 2023年7月31日的市场价值进行了评估。现将资 产评估情况报告如下。

一、评估目的: 因石药集团新诺威制药股份有限公司拟对石药集团巨石生物 制药有限公司进行增资,需要对石药集团巨石生物制药有限公司的股东全部权益 进行评估,为该经济行为提供价值参考依据。

二、评估对象: 石药集团巨石生物制药有限公司于评估基准日的股东全部权 益。

三、评估范围: 石药集团巨石生物制药有限公司全部资产及相关负债。

四、价值类型: 市场价值。

五、评估基准日: 2023年7月31日。

六、评估方法: 资产基础法、收益法。

七、评估结论:

本次评估, 评估人员采用资产基础法和收益法对评估对象分别进行了评估, 经分析最终选取资产基础法评估结果作为评估结论。

截至评估基准日,巨石生物账面净资产为 68,855.57 万元,经资产基础法评估, 巨石生物股东全部权益价值为寸79,791.36 万元, 评估增值 110,935.79 万元, 增值 率 161.11%。

本报告及其结论仅用于本报告设定的评估目的,而不能用于其他目的。报告 使用者在使用本报告的评估结论时,请注意本报告正文中第十一项"特别事项说 明"对评估结论的影响;并关注评估结论成立的评估假设及前提条件。

对于本报告正文中第十一项"特别事项说明"中有如下事项可能影响评估结 论,但非资产评估师执业水平和能力所能评定估算的重大事项,提醒报告使用者 特别关注以下几项:

(一) 权属等主要资料不完整或存在瑕疵的情形:

(1) 房屋建筑物未办理产权证书

纳入本次评估范围内的房屋建筑物7幢尚未取得产权证,房屋相应占用的土 地为国有出让土地, 已取得《不动产权证》。未取得《不动产权证》的房屋建筑 物详见下表:

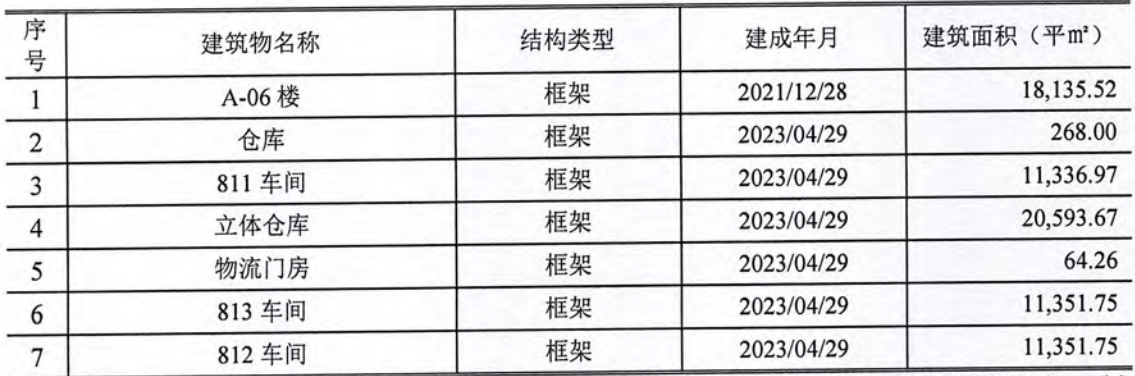

纳入评估范围的部分房屋尚未办理房屋所有权证, 资产权属资料不完备。被 评估单位出具了相关产权承诺函,承诺未办证房屋所有权归其所有,不存在产权 争议。本次评估是在假设上述房产不存在产权纠纷的前提条件下做出的,未考虑 无产权证对评估结果的影响。

本次评估对尚未办理房产证的房地产,建筑面积依据企业申报为准,但最终 面积以房屋管理部门核发的产权证登记面积为准。

(2) 土地不动产权证书未完成更名

巨石生物于 2023年4月26日与石药集团维生药业(石家庄)有限公司签订 《土地使用权与房产所有权转让协议》,约定石药集团维生药业(石家庄)有限 公司将位于石家庄市高新技术开发区东至秦岭大街、西至苍岩街、南至冲江路、 北至文盛路, 占地面积为 69,312.62 的土地转让给巨石生物, 现巨石生物尚未完成 土地证书名称变更。

(二) 账外无形资产情况

本次评估被评估单位申报的表外无形资产为研究成果和专利技术, 其中研究 成果 23 项, 国内专利技术为 8 项, 国外专利技术 20 项。

(三)根据国家医疗保障局于 2023 年 4 月 28 日印发文件(医保价采函【2023】 55号), 对于巨石生物存货中与 mRNA 疫苗相关部分 (含 BA.5 核心突变位点), 结合企业提供《关于 mRNA 疫苗的情况说明》及承诺事项, 本次评估仅以账面值 列示。特提请报告使用人关注。

(四) 研发管线 CLDN18.2-ADC (SYSA1801), 主要适应症为胃癌、胰腺癌, 日前正在进行 I 期临床试验, 已经入组 88 例。巨石生物与 Elevation Oncology, Inc. 于 2022年签订《海外权益转让协议合同》,约定 Elevation Oncology, Inc.付给巨石 生物 27,000,000 美元的首付款, 后续还有权收取开发及监管里程碑付款、销售里 程碑付款、产品的销售提成,现首付款已经收到。上述转让协议已经充分说明目 前该技术已经得到了国外同行认可,且已经申请国际 PCT。同时,针对国内市场, 巨石生物自身在目前研发的基础上, 还能够继续研究开发, 未来有可能在国内实 现上市并实现量产,也具备一定的价值。考虑到目前无法对 Elevation Oncology, Inc. 的研发阶段进行预测, 未来收益难以量化, 同时, 本次评估按照账面投入成本确 认, 特提醒报告使用者注意。

(五)研发管线 Nectin4-ADC (SYS6002), 主要适应症为尿路上皮癌、肺癌, 目前正在进行 I 期临床试验, 已经入组 7 例。巨石生物与 CorbusPharmaceuticals, Inc 于 2023年签订《许可协议》, 约定 CorbusPharmaceuticals, Inc 付给巨石生物 7,500,000 美元的首付款,后续还有权收取开发及监管里程碑付款、销售里程碑付款、产品 的销售提成, 现首付款已经收到 5,000,000.00 美元, 尚有 2,500,000 美元未收到。 上述许可协议已经充分说明目前该技术已经得到了国外同行认可,且已经申请国 际 PCT。同时, 针对国内市场, 巨石生物自身在目前研发的基础上, 还能够继续 研究开发,未来有可能在国内实现上市并实现量产。考虑到考虑到目前无法对 Elevation Oncology, Inc.的研发阶段进行预测,未来收益难以量化,同时,巨石生 物自身在目前研发的基础上,还能够继续研究开发,未来有可能在国内实现上市, 也具备一定的价值,本次评估按照账面投入成本确认,特提醒报告使用者注意。

(六)研发管线 mRNA 平台(SYS6006), mRNA 疫苗是一种核酸疫苗, 通

过将病毒的部分 mRNA 片段注入人体细胞内产生抗原, 再由此激发特异性免疫反 应, 达到形成免疫记忆的效果。2023年3月经国家药品监督管理局组织论证同意, 巨石生物的新型冠状病毒 mRNA 疫苗在中国纳入紧急使用。目前 mRNA 平台 (SYS6006) 可继续研发 mRNA 药物, 即预防性疫苗、治疗性疫苗以及治疗性药 物(protein-encoding therapies)。本次评估按照临床前研发投入成本确认,特提醒 报告使用者注意。

(七) 2023 年 8 月 21 日全国银行间同业拆借中心受权公布贷款市场报价利率 (LPR) 公告, 中国人民银行授权全国银行间同业拆借中心公布, 2023年8月21 日贷款市场报价利率 (LPR) 为: 1年期 LPR 由 3.55%调整为 3.45%。以上 LPR 在下一次发布 LPR 之前有效。本次评估中, 资产基础法中固定资产、在建工程及 无形资产中采用重置成本法评估的研发管线资金成本计算采用 1 年期 LPR 采用 3.55%,无形资产中采用收益法评估的研发管线和收益法中机会成本计算采用最新 期 LPR, 即 3.45%。

根据国家的有关规定,本评估结论使用的有效期限为1年,自评估基准日2023 年7月31日起,至2024年7月30日止。

以上内容摘自评估报告正文, 欲了解本评估项目的全面情况和合理理解评估 结论, 请报告使用者在征得评估报告所有者许可后, 认真阅读评估报告全文, 并 请关注特别事项说明部分的内容。

石药集团新诺威制药股份有限公司 拟对石药集团巨石生物制药有限公司进行增资 涉及石药集团巨石生物制药有限公司股东全部权益项目

## 资产评估报告

天兴评报字 (2023) 第1659号

石药集团新诺威制药股份有限公司:

北京天健兴业资产评估有限公司接受贵单位委托, 按照有关法律、行政法规 和资产评估准则的规定, 坚持独立、客观和公正的原则, 采用资产基础法和收益 法, 按照必要的评估程序, 对石药集团巨石生物制药有限公司的股东全部权益在 2023年7月31日的市场价值进行了评估。现将资产评估情况报告如下。

一、委托人、被评估单位和评估委托合同约定的其他评估报告使 用者概况

(一) 委托人概况

企业名称: 石药集团新诺威制药股份有限公司(以下简称"新诺威")

注册地址: 河北省石家庄市栾城区张举路 62号

法定代表人: 韩峰

注册资本: 65041.2308 万元人民币

企业类型: 其他股份有限公司(上市)

成立日期: 2006-04-05

经营范围: 原料药(咖啡因、茶碱、氨茶碱、二羟丙茶碱、可可碱、已酮可 可碱、多索茶碱)、精神药品(咖啡因)的生产销售:食品添加剂(咖啡因)的 牛产销售: 医药中间体的销售: 饮料生产、销售; 保健食品、糖果制品生产销售; 预句装食品批发零售: 预包装食品、保健食品(以上不含冷冻食品)技术研发、 技术转让、技术咨询、技术推广服务: 经营本企业自产产品和技术的出口业务和 本企业生产、科研所需的原辅材料、机械设备、仪器仪表、零配件及相关技术的 进口业务, 但国家限定公司经营和禁止进口的商品及技术除外。(法律、法规及

国务院决定禁止或者限制的事项,不得经营;需其它部门审批的事项,待批准后, 方可经营)

(二) 被评估单位概况

1.基本信息

企业名称: 石药集团巨石生物制药有限公司(简称"巨石生物")

注册地址: 河北省石家庄市高新区仓盛路 519号

法定代表人: 孙昕

注册资本: 100000 万元人民币

企业类型: 有限责任公司(外商投资企业法人独资)

成立时间: 2019-04-16

营业期限: 2019-04-16 至 2049-04-15

经营范围: 生物类药品的研发、生产和销售; 生物技术的研发、技术转让及 技术咨询服务; 自营和代理各类商品及技术的进出口业务, 国家限制和禁止的除 外。(依法须经批准的项目,经相关部门批准后方可开展经营活动)

2.公司主要业务介绍

石药集团巨石生物制药有限公司(以下简称"巨石生物")成立于2019年, 坐落于石家庄国际生物医药产业园区内,是石药集团全资子公司。公司按照国际 高标准建成拥有自主知识产权的高科技生物创新药产业化基地,主要进行生物类 药品的研发、生产和销售。是石药集团创新药前端研发向规模化生产落地的主要 载体。

巨石生物是一家以卓越的自主研发能力为核心驱动力的创新生物医药企业, 拥有全面的研发和商业化能力,专注于抗体类药物、抗体偶联药物(ADC)以及 mRNA 疫苗等生物制药前沿领域。巨石生物组建了具备丰富经验且富有创造性的 研发团队, 涵盖多个极具市场前景的产品管线, 以抗肿瘤、罕见病等领域为重点, 主要治疗领域包括乳腺癌、宫颈癌、胃癌、银屑病等。

3.历史沿革

①公司设立

石药集团巨石生物制药有限公司(以下简称"巨石生物")成立于2019年4月 16日, 由石药集团恩必普药业有限公司(以下简称"恩必普药业")与石药控股集 团有限公司(以下简称"石药控股")共同出资设立,设立时注册资本为20,000万 元人民币。初始设立时, 巨石生物的股东认缴出资额及占注册资本的比例如下:

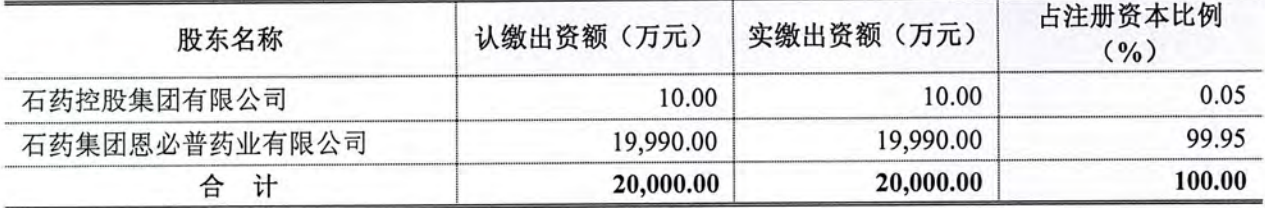

②第一次股权转让

2019年7月19日,石药控股与恩必普药业签署《股权转让协议》,约定石药 控股将所持有的巨石生物 0.05%的股权以 0 元转让给恩必普药业。本次股权转让完 成后, 巨石生物的股权结构如下:

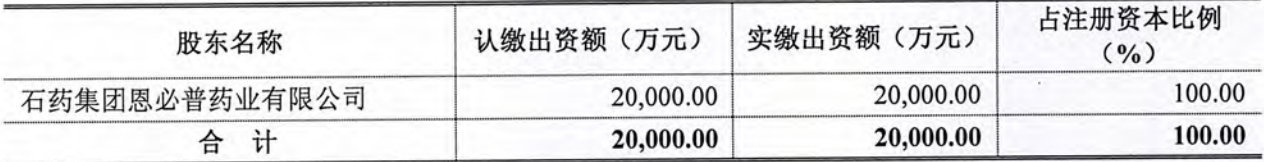

3第一次增资

2021年11月25日, 巨石生物、恩必普药业、石药集团有限公司(以下简称 "石药集团")、佳曦控股有限公司(以下简称"佳曦控股")签署《增资协议》, 石药集团、佳曦控股分别向巨石生物增资 16,218.00 万元人民币、13,782.00 万元人 民币。本次增资完成后, 注册资本变更为50,000.00万元, 股权结构如下:

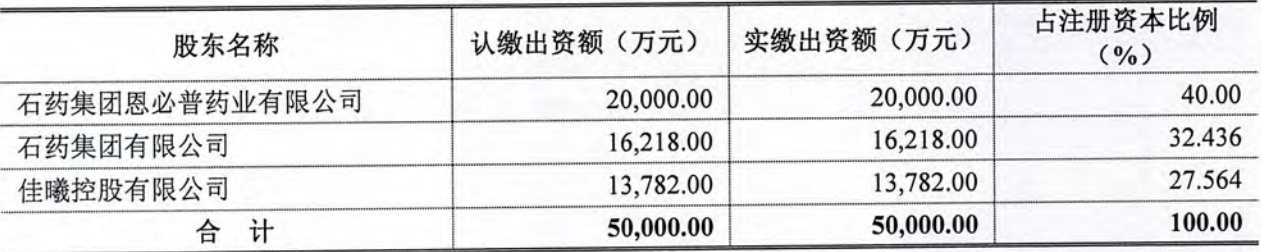

4第二次股转

2022年5月30日,恩必普药业、石药集团、佳曦控股分别与巨石国际制药有 限公司(以下简称"巨石国际")签署《股权转让协议》,约定恩必普药业将所 持有的巨石生物 40.00%的股权以 16,970.348 万元人民币转让给巨石国际; 石药集 团将所持有的巨石生物 32.436%的股权以 13,761.2552 万元人民币转让给巨石国际; 佳曦控股将所持有的巨石生物 27.564%的股权以 11,694.2668 万元人民币转让给巨 石国际。本次股权转让完成后,巨石生物股权结构如下:

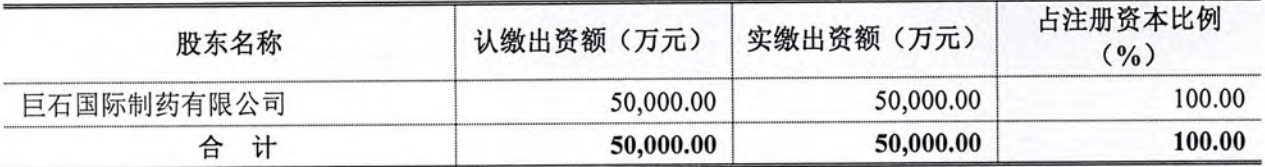

6第二次增资

2023年4月10日,巨石国际作出股东决定,同意巨石生物注册资本由50.000 万元人民币增加至100,000万元人民币,新增注册资本全部由巨石国际认缴。本次 增资完成后, 注册资本变更为 100,000.00 万元, 股权结构如下:

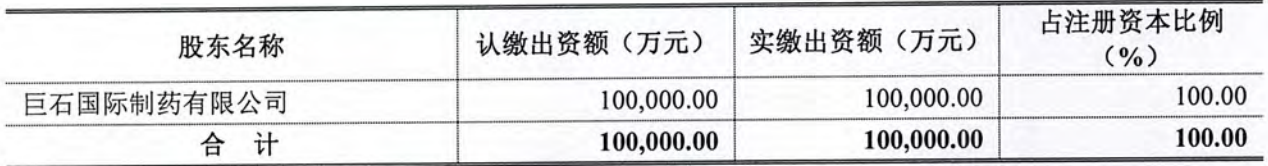

6第三次股转

2023年7月4日,巨石国际与恩必普药业签署《股权转让协议》,约定巨石 国际将所持有的巨石生物 100%股权以 80,504 万元人民币转让给恩必普药业。本次 股权转让完成后, 巨石生物股权结构如下:

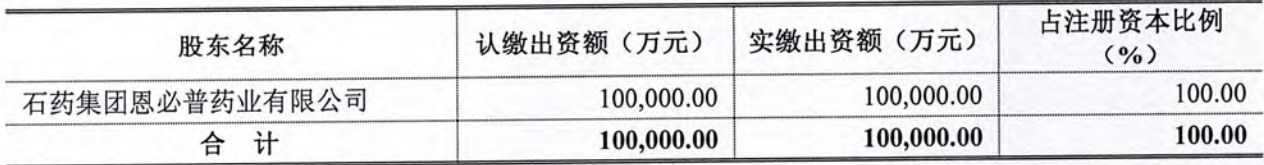

⑦第三次增资

2023年7月10日,巨石生物与恩必普药业签署《投资协议》,约定恩必普药 业向巨石生物追加投资 100,000.00 万元, 全部计入资本公积。本次增资完成后, 巨石生物股权结构如下:

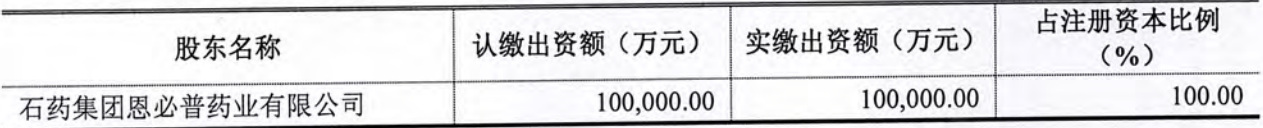

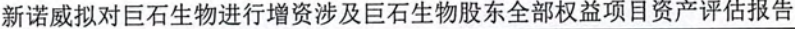

第10页

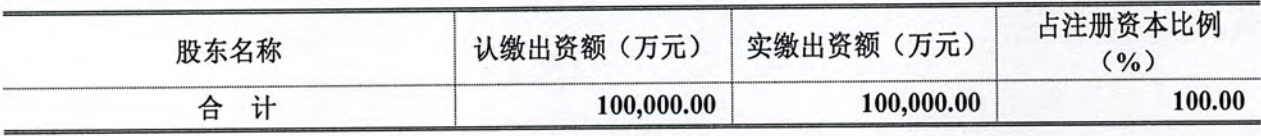

4.财务状况表及经营成果

财务状况表

单位: 万元

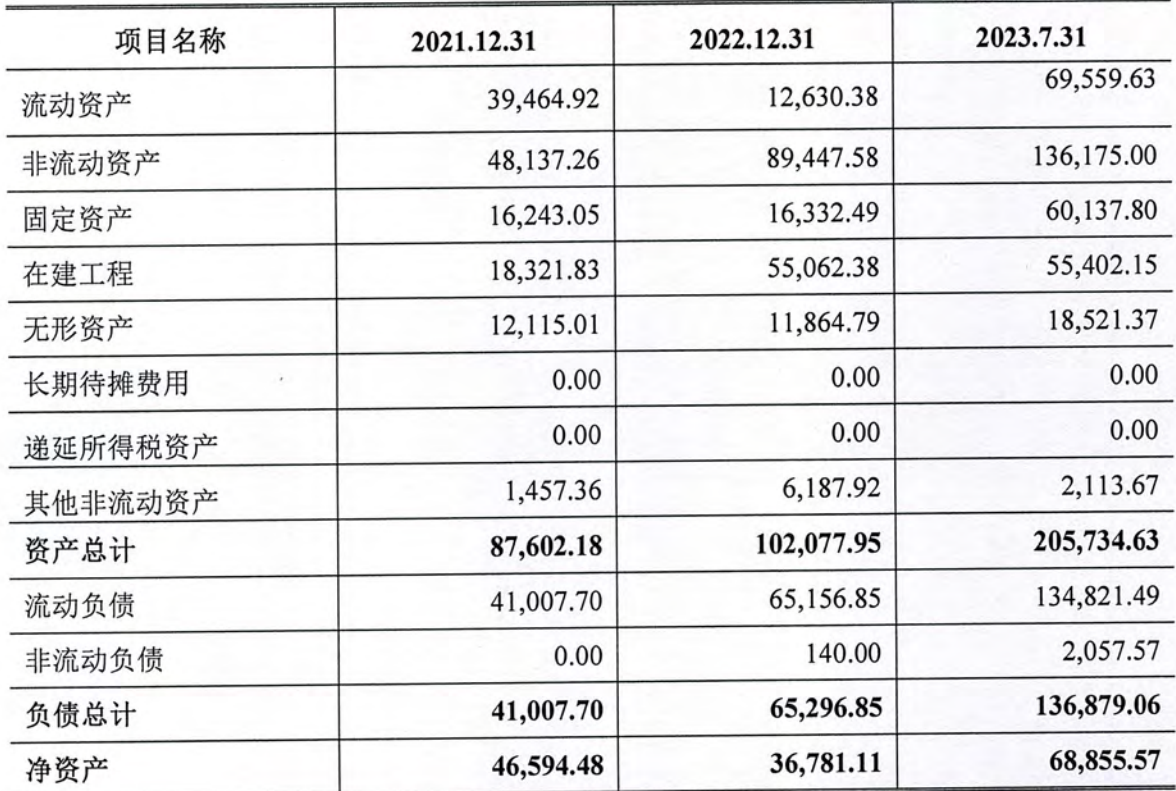

### 经营成果表

单位: 万元

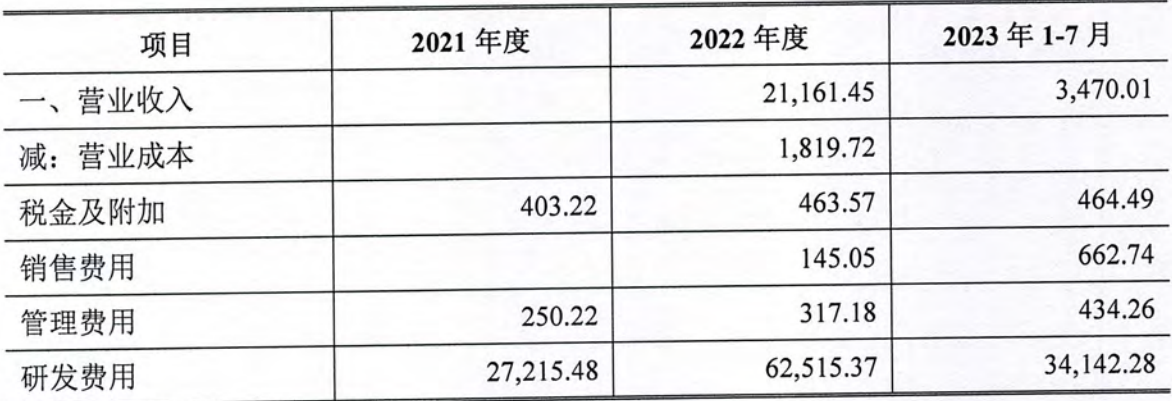

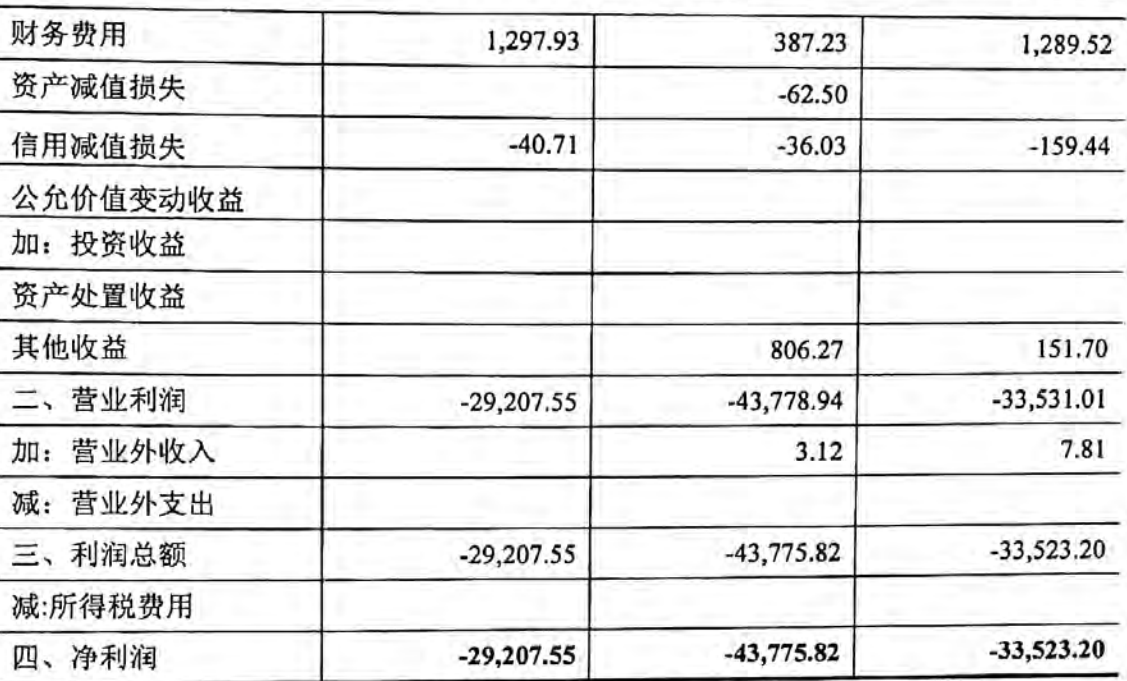

第11页

上述财务数据业经信永中和会计师事务所审计,并出具 XYZH/2023HZAA1B0270 号无保留意见审计报告。

5.公司组织结构

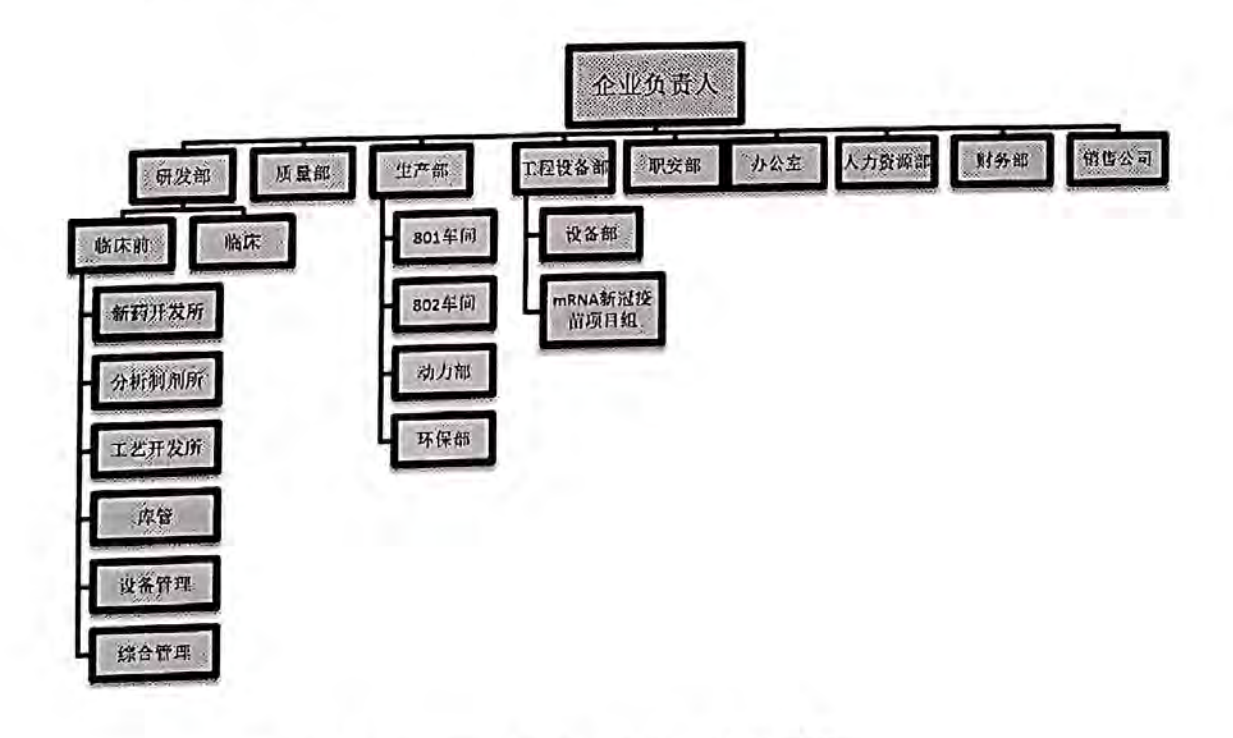

(三)资产评估委托合同约定的其他评估报告使用者

第12页

根据资产评估委托合同的约定,本报告无其他报告使用者。

(四)委托人和被评估单位的关系

委托人是被评估单位的拟增资方。

二、评估目的

因石药集团新诺威制药股份有限公司拟对石药集团巨石生物制药有限公司进 行增资,需要对石药集团巨石生物制药有限公司的股东全部权益进行评估,为该 经济行为提供价值参考依据。

### 三、评估对象和评估范围

(一) 评估对象

评估对象为巨石生物的股东全部权益。

(二) 评估范围

评估范围为巨石生物于评估基准日的全部资产及负债,其中总资产账面价值 205,734.63 万元, 负债账面价值 136,879.06 万元, 净资产账面价值 68,855.57 万元。 各类资产及负债的账面价值见下表:

#### 资产评估申报汇总表

单位: 万元

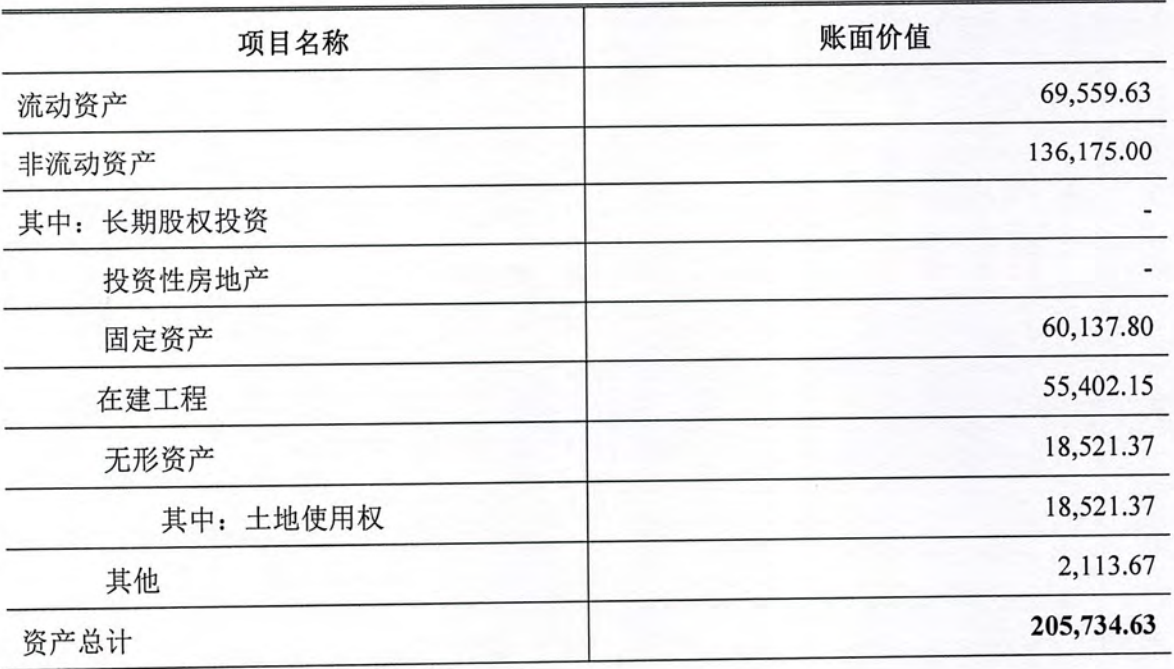

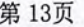

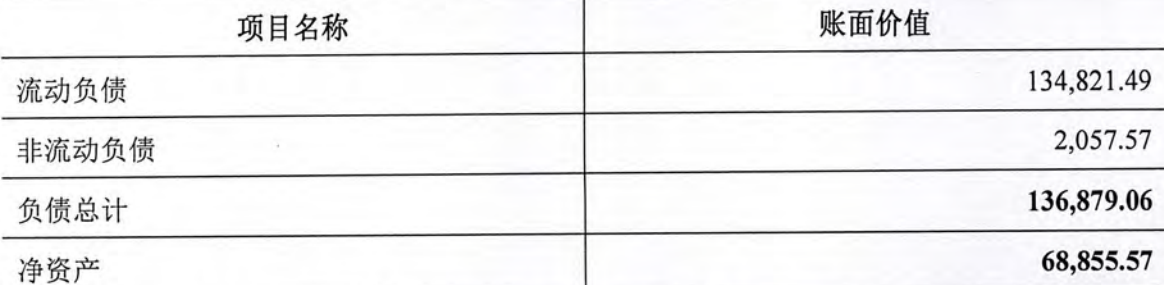

资产评估范围以被评估单位提供的评估申报表为准。委托人已承诺评估对象 和评估范围与经济行为涉及的评估对象和评估范围一致,不重不漏。

2. 企业申报的账面已记录无形资产的情况

纳入评估范围的无形资产账面价值 18,521.37 万元, 主要为土地使用权, 包括 土地使用权 2宗, 具体如下:

无形资产中土地使用权2宗,均为出让土地。宗地1权证编号为冀(2020) 石高新不动产权第 0000469号 (面积 123,303.76 平方米), 证载权利人为石药集 团巨石生物制药有限公司;宗地2权证编号为冀(2020)石高新不动产权0000470 号(面积69,312.62平方米),证载权利人为石药集团维生药业(石家庄)有限公 司,开发程度均为七通一平(即通市政路、通市政电、通讯、通市政供水、通市 政排水、通集中供暖、通天然气)。

3.企业申报的账面未记录无形资产的情况

①截至评估基准日, 巨石生物共 23 条研发管线, 其中 17 项研究成果为受让 取得,6项研究成果为自行研发。处于已上市阶段的有1条管线、处于申报上市的 有 2 条管线; 即将进入或处于 III 期关键临床阶段的有 3 条管线; 处于暂停或终止 阶段的有3条管线; 剩余管线处于预实验或 IND 等阶段。各管线研发产品及研发 阶段如下表所示:

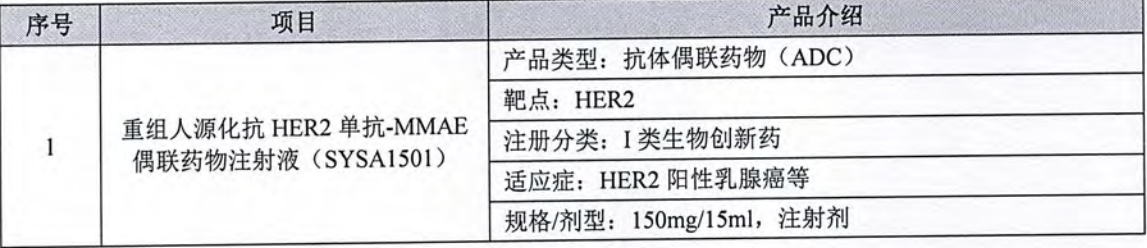

产品介绍 项目 序号 作用机制: HER2 蛋白是具有酪氨酸蛋白激酶活性的跨膜蛋 白, 属于 EGFR 家族成员之一, HER2 蛋白通常只在胎儿时 期表达, 成年以后只在极少数组织内低水平表达。30%以上 的人类肿瘤中存在 HER2 基因的扩增/过度表达(如乳腺癌、 卵巢癌、子宫内膜癌、输卵管癌、胃癌和前列腺癌等)。本 品由抗 HER2 单抗与小分子毒素通过酶法偶联获得, 每个抗 体平均偶联 2 个小分子毒素。通过单抗与 HER2 分子的特异 性结合, 将药物分子结合至肿瘤细胞表面, 通过细胞的内吞 作用将药物分子摄取至细胞内, 抗体分子降解, 细胞毒素释 放,发挥杀伤肿瘤细胞的作用。 研发阶段: 临床 II/III 期 产品类型: 抗体偶联药物(ADC) 靶点: CLDN18.2 注册分类: I 类生物创新药 适应症: 晚期实体瘤 规格/剂型: 75mg/7.5ml, 注射剂 作用机制: CLDN18.2 属于紧密连接蛋白(CLDN) 家族的成 员之一。CLDN18.2 蛋白主要表达于上皮细胞中, 它在细胞  $\overline{2}$ SYSA1801 注射液 (SYSA1801) 间连接中起到关键作用, 参与了细胞的黏附、信号转导和细 胞极性等重要生物学过程。在胃癌、食管癌、胰腺癌、肺癌 等肿瘤细胞中普遍存在 CLDN18.2 高表达。本品与肿瘤细胞 表面的 CLDN18.2 受体结合后, 通过内吞作用进入到细胞内, 在溶酶体内被蛋白酶降解, 在细胞内释放出毒素与微管蛋白 结合并抑制微管蛋白聚合, 从而使细胞周期停滞在 G2/M 期 导致细胞凋亡。 研发阶段: 临床 I 期 产品类型: 单克隆抗体药物 靶点: PD-1 注册分类: I类生物创新药 适应症: 宫颈癌等实体瘤 规格/剂型: 100mg/10ml, 注射剂 作用机制: 程序性死亡受体-1 (PD-1) 是 CD28 超家族成员 重组抗 PD-1 全人源单克隆抗体注 的免疫抑制分子, PD-1 有 PD-L1 和 PD-L2 两个配体, 肿瘤  $\overline{3}$ 射液 (SYSA1802) 细胞高表达 PD-L1 分子, PD-L1 通过与活化 T 细胞表面的受 体 B7.1 和 PD-1 结合, 导致 T 细胞失去细胞活性, 干扰机体 的抗肿瘤免疫反应, 使肿瘤细胞逃避机体免疫的免疫监控和 杀伤。PD-1 单抗通过与 T 细胞的 PD-1 蛋白结合, 使 PD-1 及其配体 PD-L1 无法接触, 恢复 T 细胞的功能, 继续杀伤肿 瘤细胞。 研发阶段: 申报上市 产品类型: 单克隆抗体药物 靶点: HER2 帕妥珠单抗注射液 (SYSA1901) 注册分类: III 类生物类似药  $\overline{4}$ 

适应症: 乳腺癌

规格/剂型: 420mg/14ml, 注射剂

第14页

第15页 产品介绍

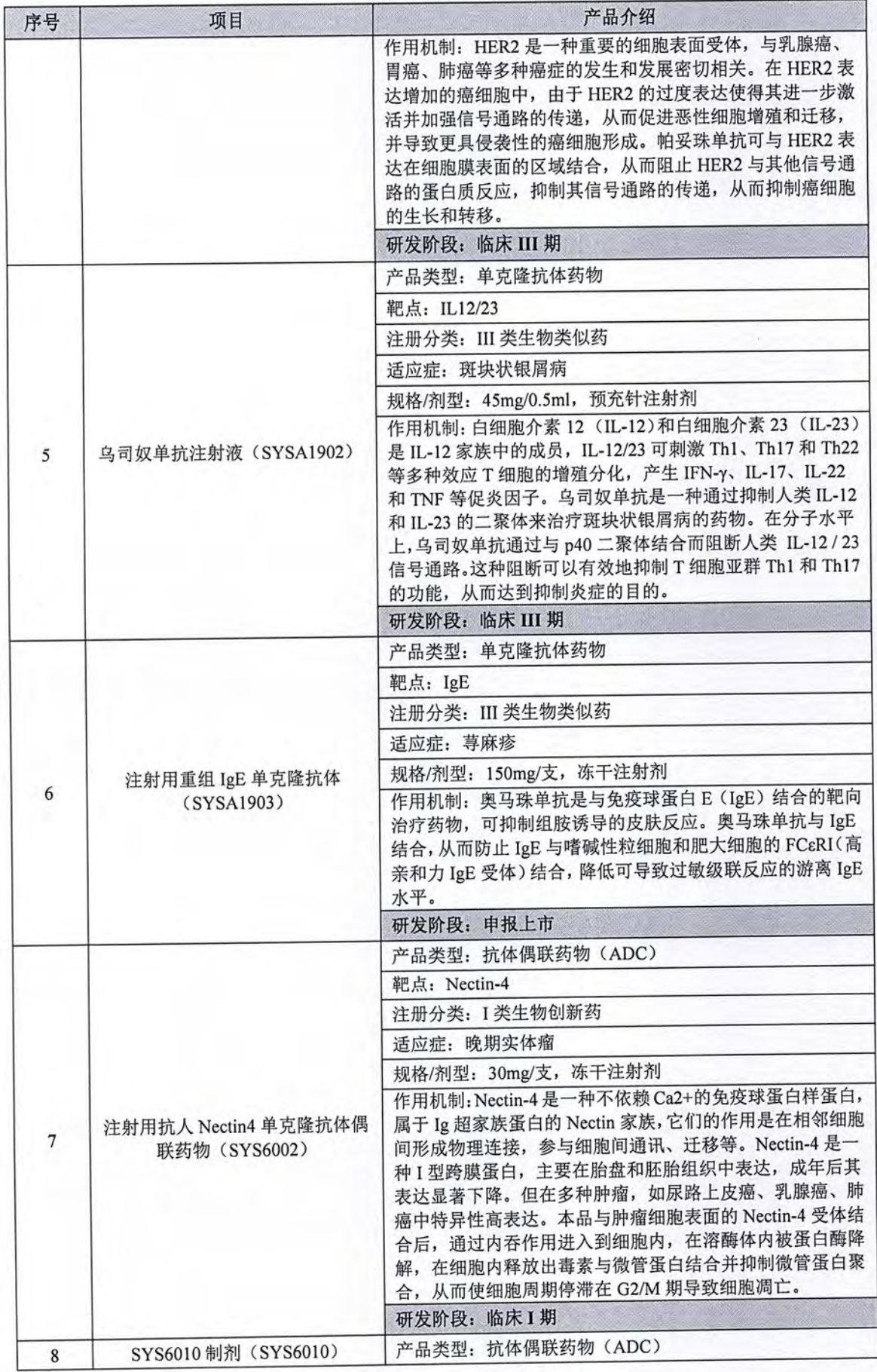

第16页

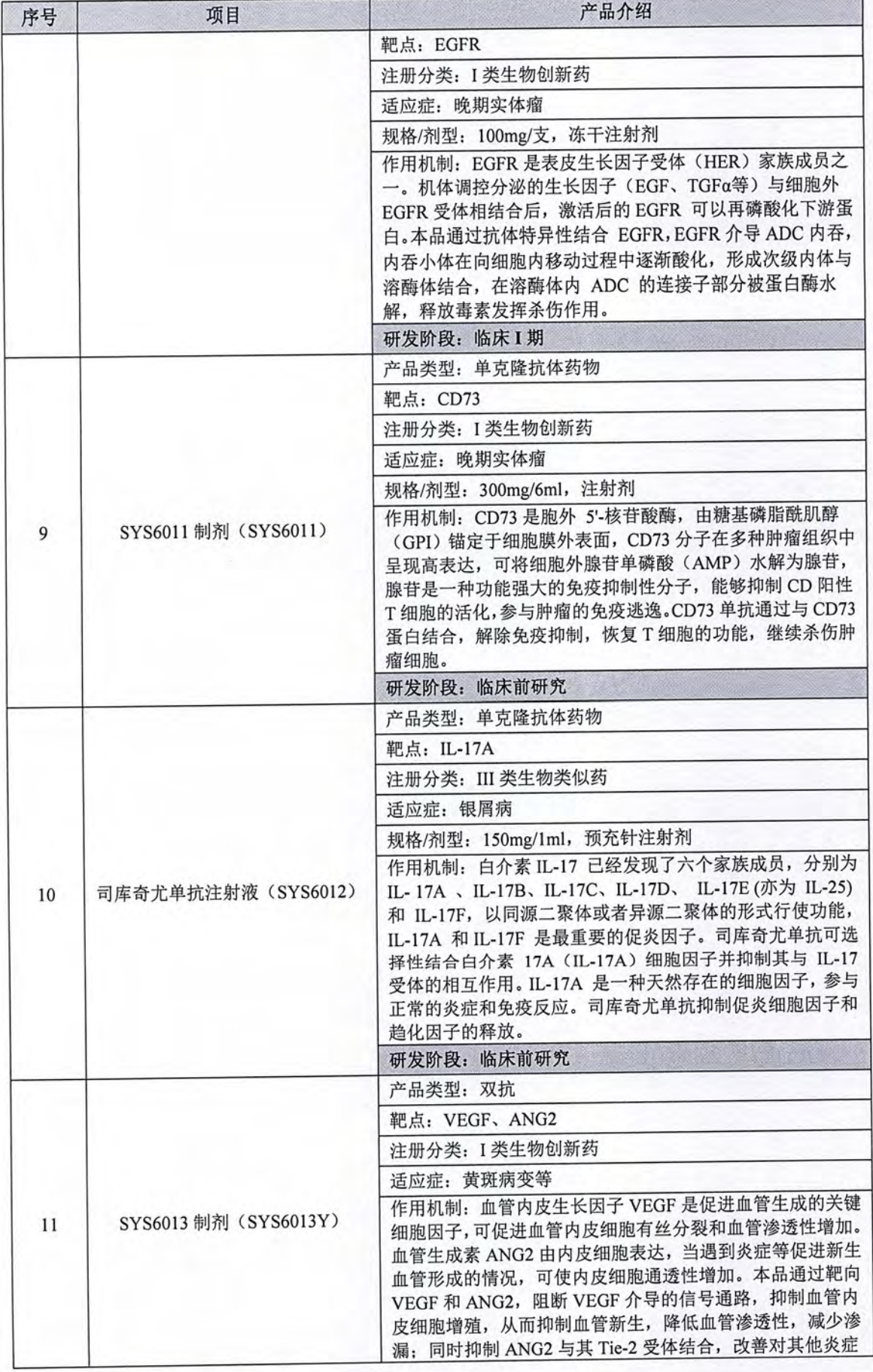

第17页

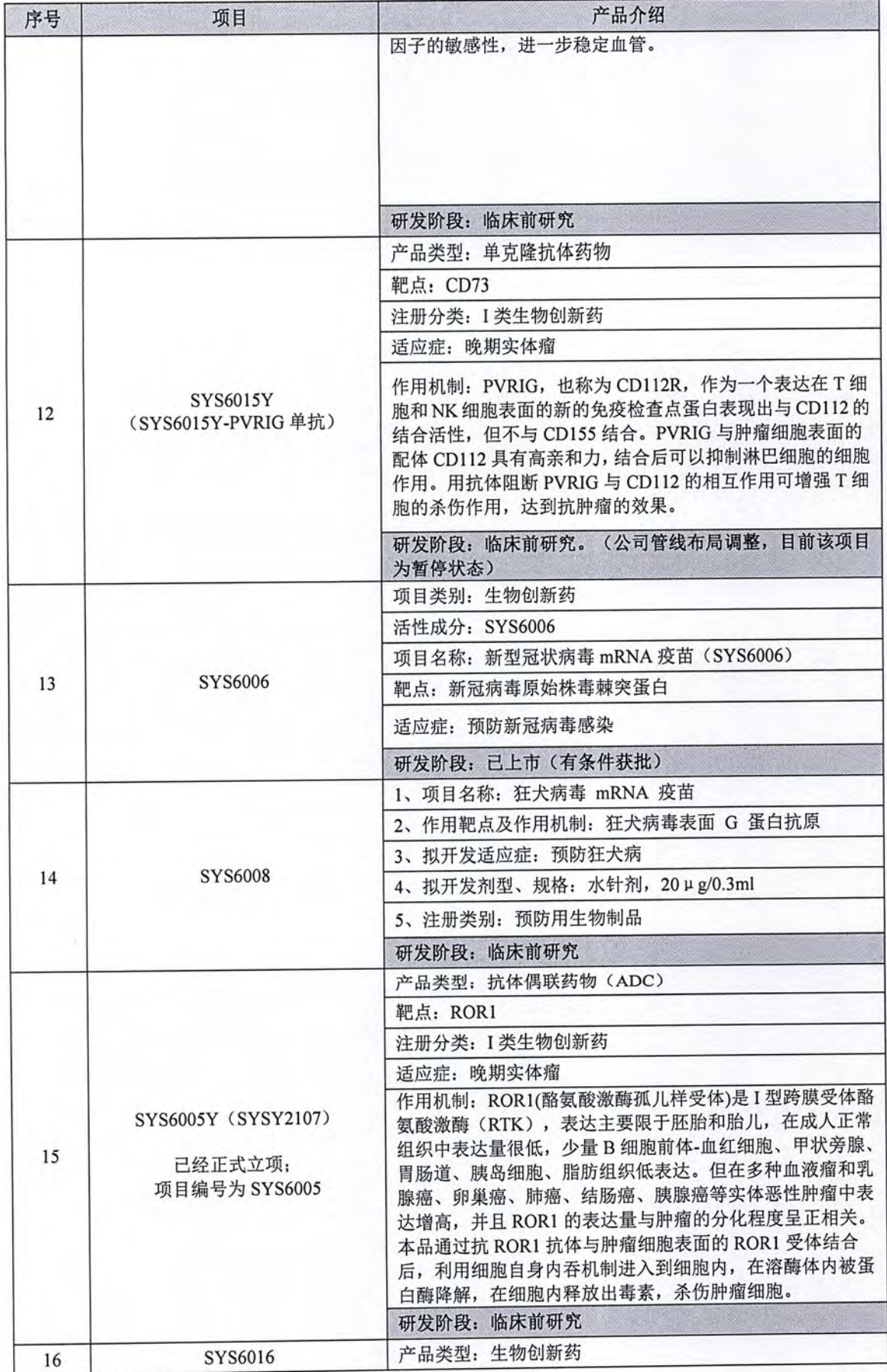

第18页

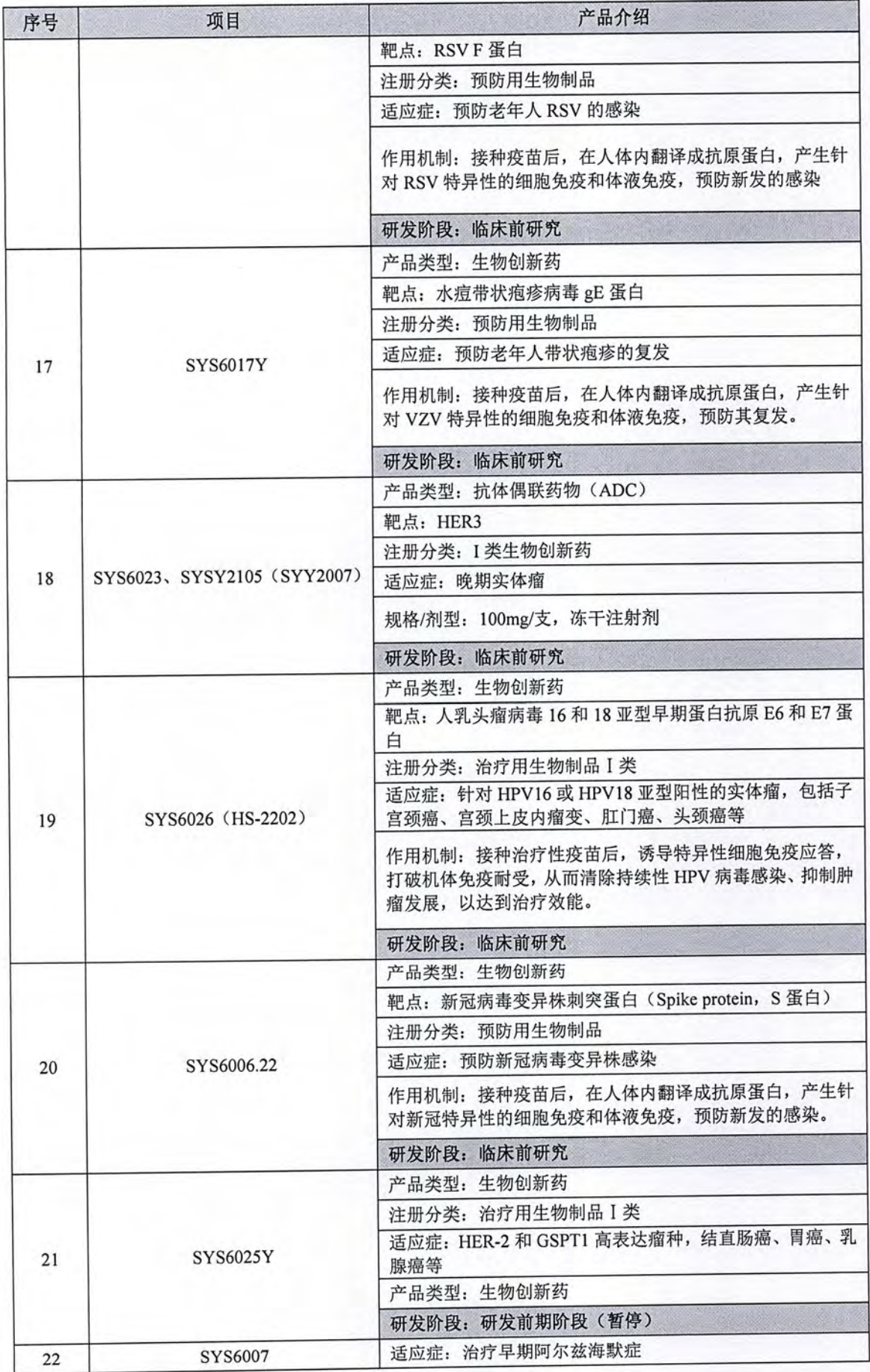

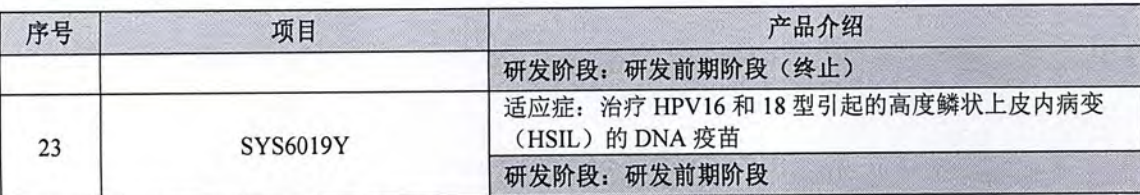

②截至评估基准日,巨石生物共28项专利,其中国内专利8项,国外专利20 项。如下所示:

a 国内专利权:

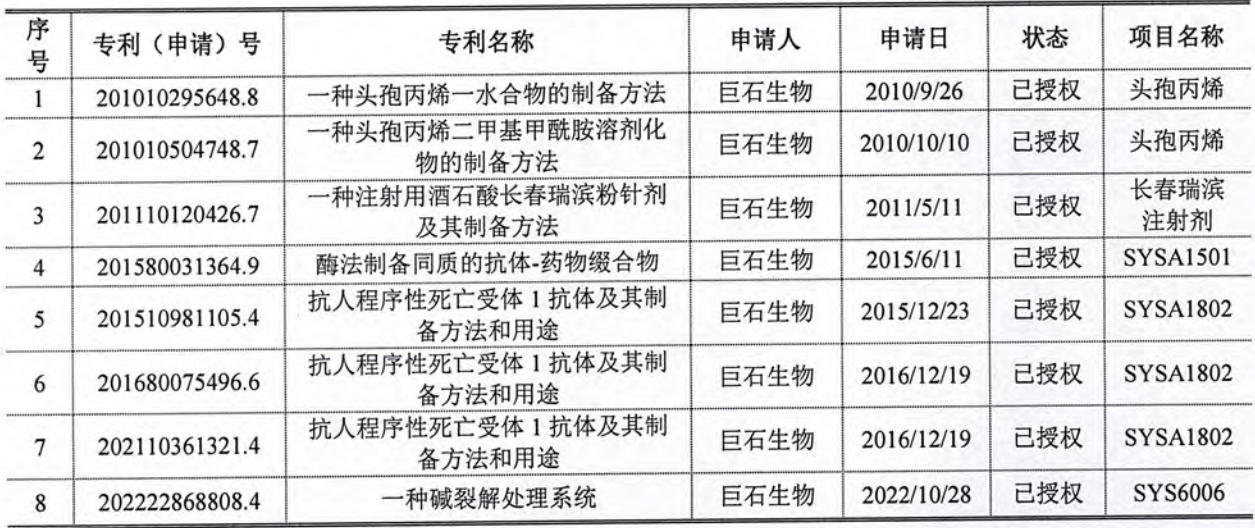

a 国外专利权:

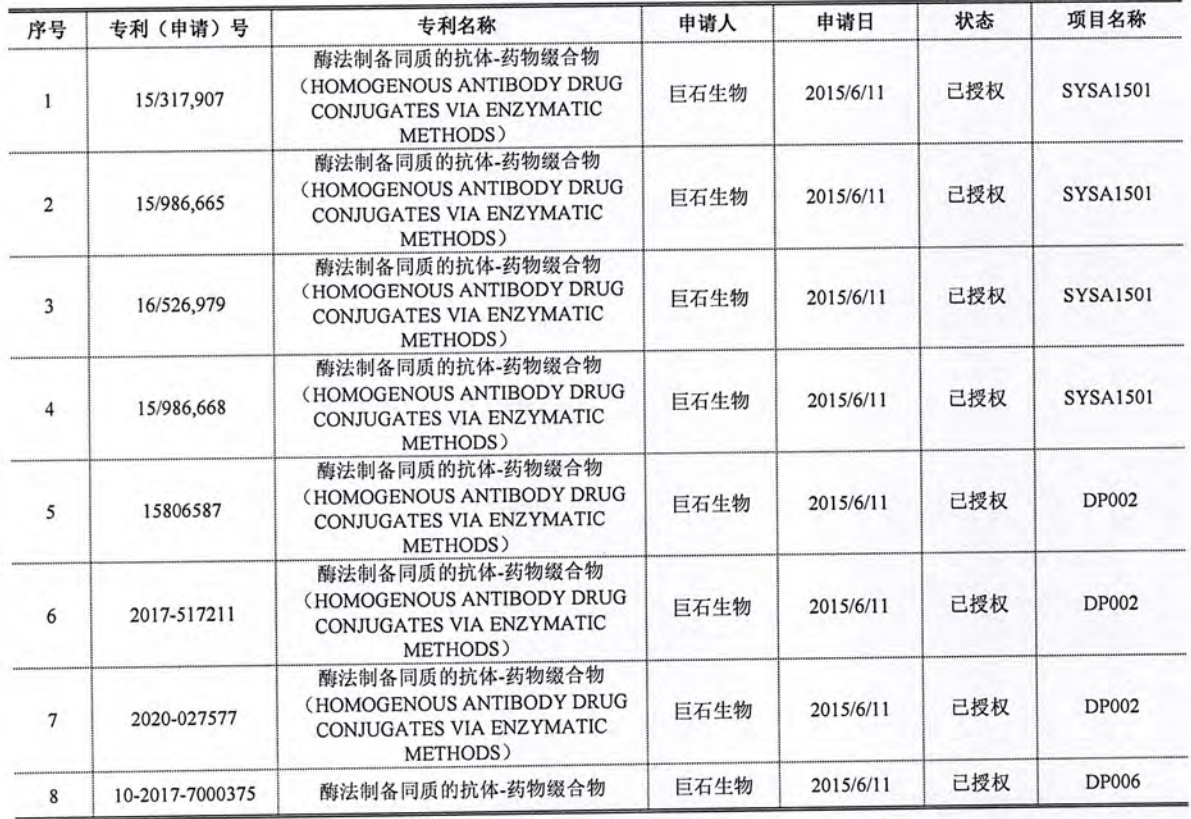

北京天健兴业资产评估有限公司

第19页

第20页

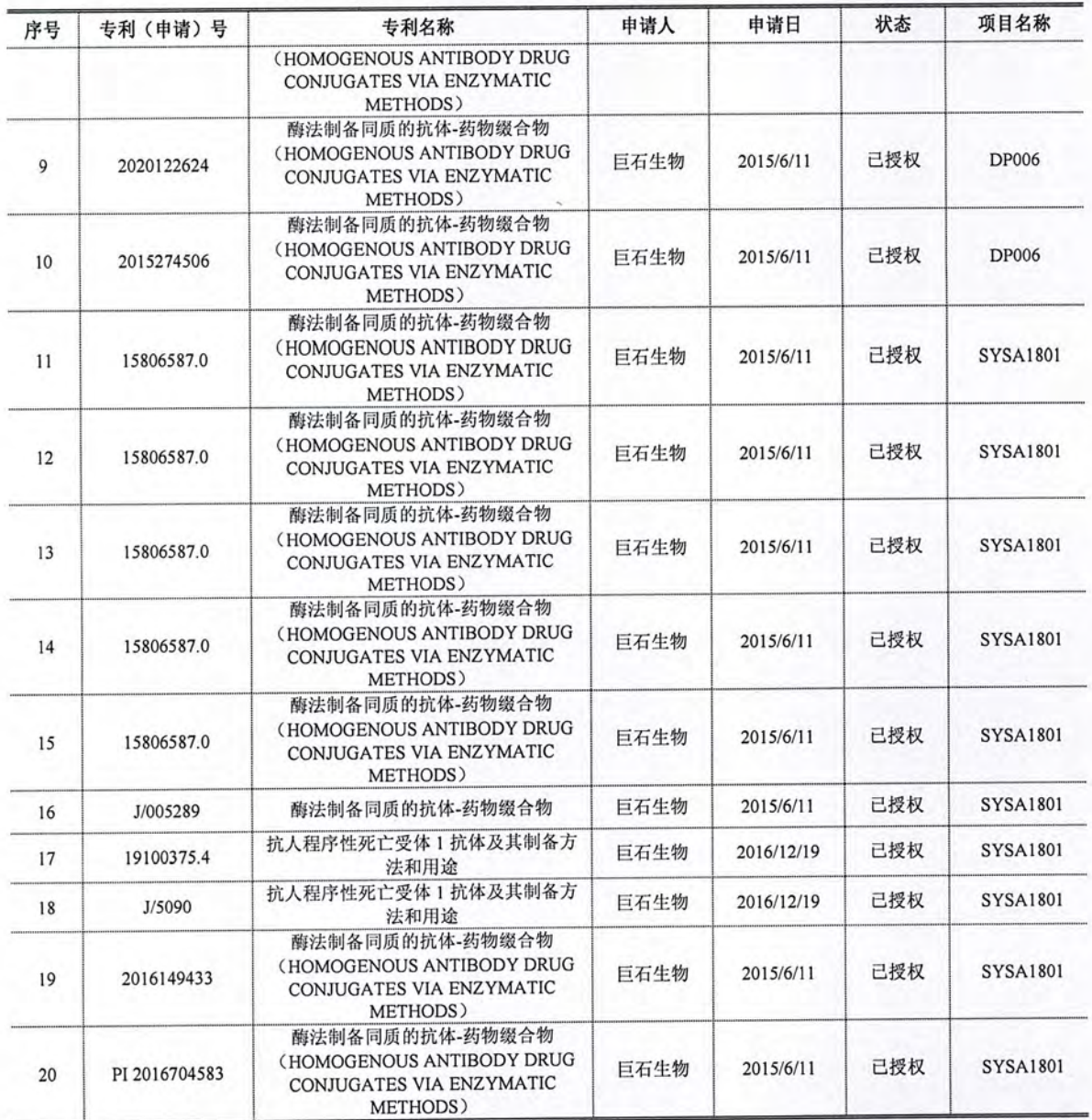

## 四、价值类型

本次评估价值类型为市场价值,本报告书所称市场价值是指自愿买方和自愿 卖方在各自理性行事且未受任何强迫的情况下,评估对象在评估基准日进行正常 公平交易的价值估计数额。

## 五、评估基准日

评估基准日是 2023 年 7 月 31 日。

评估基准日是由委托人确定的,与资产评估委托合同约定的评估基准日一致。

六、评估依据

本次评估工作中所遵循的经济行为依据、法律法规依据、评估准则依据、资 产权属依据和评估取价依据为:

(一) 经济行为依据

《关于石药集团巨石生物制药有限公司增资之意向协议》

(二) 法律法规依据

1. 《中华人民共和国企业国有资产法》(中华人民共和国主席令第5号);

2. 《中华人民共和国公司法》(中华人民共和国主席令第42号);

3. 《中华人民共和国民法典》(2020年5月28日第十三届全国人民代表大 会第三次会议通过);

4 《中华人民共和国证券法》(2019年12月28日第十三届全国人民代表大 会常务委员会第十五次会议修订);

5. 《中华人民共和国城市房地产管理法》(中华人民共和国主席令第29号);

6. 《中华人民共和国企业所得税法》(中华人民共和国主席令第63号);

7. 《中华人民共和国资产评估法》(中华人民共和国主席令第46号);

《中华人民共和国土地管理法实施条例》(中华人民共和国主席令第28  $\mathbf{8}$ 号);

《中华人民共和国城镇土地使用税暂行条例》(国务院令〔1988〕第17 9. 号):

10. 《中华人民共和国企业所得税法实施条例》(国务院令第512号):

11. 《中华人民共和国增值税暂行条例》(国务院令第134号);

12 《中华人民共和国增值税暂行条例实施细则》(国家税务总局令第50号); 13. 其它相关的法律法规文件。

(三) 评估准则依据

1. 《资产评估基本准则》(财资〔2017〕43号);

2. 《资产评估职业道德准则》(中评协〔2017〕30号):

第22页

《资产评估执业准则——资产评估程序》(中评协〔2018〕36号);  $3.$ 

《资产评估执业准则——资产评估报告》(中评协〔2018〕35号);  $4.$ 

《资产评估执业准则——资产评估方法》(中评协〔2019〕35号);  $5.$ 

6. 《资产评估执业准则——资产评估委托合同》(中评协〔2017〕33号);

7. 《资产评估执业准则——资产评估档案》(中评协〔2018〕37号);

《资产评估执业准则——利用专家工作及相关报告》(中评协(2017)35  $\mathbf{R}$ 

号):

《资产评估执业准则——企业价值》(中评协〔2018〕38号): 9.

10. 《资产评估执业准则——无形资产》(中评协〔2017〕37号);

11. 《资产评估执业准则——不动产》(中评协〔2017〕38号);

12. 《资产评估执业准则——机器设备》(中评协〔2017〕39号);

13. 《资产评估执业准则——知识产权》(中评协〔2023〕14号);

14. 《资产评估机构业务质量控制指南》(中评协〔2017〕46号);

15. 《资产评估对象法律权属指导意见》(中评协〔2017〕48号);

16. 《专利资产评估指导意见》(中评协〔2017〕49号);

17. 《资产评估准则术语 2020》(中评协〔2020〕31号)。

(四) 其他依据

1. 《中国资产评估协会资产评估报告统一编码管理暂行办法》(中评协  $[2018]44$  号);

2. 《资产评估专家指引第8号--资产评估中的核查验证》中评协(2019)39 号:

3. 《资产评估专家指引第12号--收益法评估企业价值中折现率的测算》中评 协 (2020) 38号;

4. 《中国资产评估协会资产评估业务报备管理办法》中评协(2021)30号。

(五) 资产权属依据

1. 不动产权证;

2. 土地使用权出让合同;

3. 建设用地规划许可证、建筑工程规划许可证、建设工程施工许可证:

4. 机动车行驶证:

5. 主要设备购置合同、发票, 以及有关协议、合同等资料;

6. 专利证书;

7. 研究管线转让协议、资产转让协议:

8. 企业法人营业执照、公司章程;

9. 其他权属文件。

(六) 评估取价依据

1. 被评估单位提供的《资产评估申报表》、《收益预测表》;

2. 《基本建设财务规则》(财政部令第81号);

《财政部 税务总局 科技部关于进一步提高科技型中小企业研发费用税  $3.$ 前加计扣除比例的公告》(财政部 税务总局 科技部公告 2022年第16号);

4. 《机动车强制报废标准规定》(商务部、发改委、公安部、环境保护部令 2012年第12号);

5. 《机电产品报价手册》(2023年度);

6. 企业提供的在建工程付款进度统计资料及相关付款凭证;

7. 企业提供的财务报表、审计报告等相关财务资料;

8. 企业提供的未来年度经营计划、盈利预测等资料;

9. 企业提供的项目可行性研究报告、项目投资概算、设计概算等资料;

10. 企业与相关单位签订的原材料购买合同;

11. 企业与相关单位签订的工程承发包合同:

12. 评估人员现场勘察记录及收集的其他相关估价信息资料;

13. 被评估单位提供的原始会计报表、财务会计经营方面的资料、以及有关协 议、合同书、发票等财务资料;

14. 国家有关部门发布的统计资料和技术标准资料及价格信息资料, 以及我公

司收集的有关询价资料和取价参数资料等。

15 与此次资产评估有关的其他资料。

七、评估方法

(一) 评估方法简介

企业价值评估基本方法包括资产基础法、收益法和市场法。

企业价值评估中的资产基础法也称成本法,是指以被评估单位评估基准日的 资产负债表为基础,评估表内及可识别的表外各项资产、负债价值,确定评估对 象价值的评估方法。

企业价值评估中的收益法,是指将预期收益资本化或者折现,确定评估对象 价值的评估方法。收益法常用的具体方法包括股利折现法和现金流量折现法。收 益法是从企业获利能力的角度衡量企业的价值,建立在经济学的预期效用理论基 础上。

企业价值评估中的市场法,是指将评估对象与可比上市公司或者可比交易案 例进行比较,确定评估对象价值的评估方法。市场法常用的两种具体方法是上市 公司比较法和交易案例比较法。

(二) 评估方法的选择

由于巨石生物有完备的财务资料和资产管理资料可以利用,资产取得成本的 有关数据和信息来源较广,因此本次评估可以采用资产基础法。

收益法的基础是经济学的预期效用理论, 即对投资者来讲, 企业的价值在于 预期企业未来所能够产生的收益。从收益法适用条件来看,由于企业具有独立的 获利能力且被评估单位管理层提供了未来年度的盈利预测数据,并且未来收益的 风险可以合理量化,因此本次评估适用收益法。

由于被评估单位处于初创阶段,同一行业的上市公司所处的经营阶段、成长 性、经营风险、财务风险等因素与被评估企业相差较大,且评估基准日附近中国 同一行业的可比企业的买卖、收购及合并案例较少,故本次评估不适用市场法。

因此,本次评估选用收益法和资产基础法进行评估。

(三) 具体评估方法介绍

一)收益法

1. 方法简介

企业整体价值收益法评估的基础是经济学预期效用理论,是通过对评估对象 所运用的资产进行综合分析, 从资产整体运营收益的角度出发, 测算被评估资产 在未来的预期收益值,并按特定的折现系数估算出其企业资产现时公平市值的一 种评估方法。收益法在理论上是一种比较完善和全面的方法,该方法提供了从整 体上分析衡量一个企业盈利能力,从而确定企业资产价值的途径。这种方法不仅 考虑了企业基本有形资产获取收益的因素,同时还考虑了无形资产、特别是一些 不可确指无形资产获取收益的因素。

2. 预测模型

本次评估收益法模型选用考虑了开发风险的收益法评估模型。

巨石生物的各产品基本属于在研项目, 处于药物研发、临床阶段和申请上市 审批阶段等, 由于在研药研究开发成功与否存在一定的不确定性。该不确定性对 评估价值的影响较大,故我们选择考虑了开发风险的收益法作为本次评估模型。

为了考虑开发风险,可以使用下图中所示的由三个步骤组成的程序。第一步, 在开发成功的前提下使用传统的折现现金流模型评估。第二步,将 DCF 模型扩展 为一个事件树, 使用开发成功的概率和加权平均资本成本, 描绘出项目价值如何 随着时间发生变化。第三步, 计算含有开发风险的企业价值。

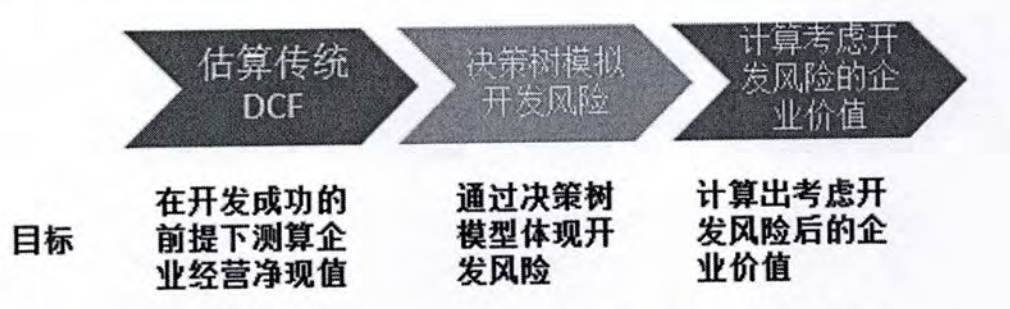

①开发成功前提下的企业经营价值通过传统的收益评估模型测速

收益法评估一般采用现金流量折现法, 选取的现金流量口径为企业自由现金 流, 通过对企业整体价值的评估来间接获得股东全部权益价值。

本次评估以未来若干年度内的企业自由现金净流量作为依据,采用适当折现 率折现后加总计算得出企业整体营业性资产的价值,然后再加上溢余资产、非经 营性资产价值减去有息债务得出股东全部权益价值。

#### ②开发风险通过事件树进行模拟

将开发成功率导致未来可能发生的结果和目前需要进行的投资情况通过事件 树进行反应。

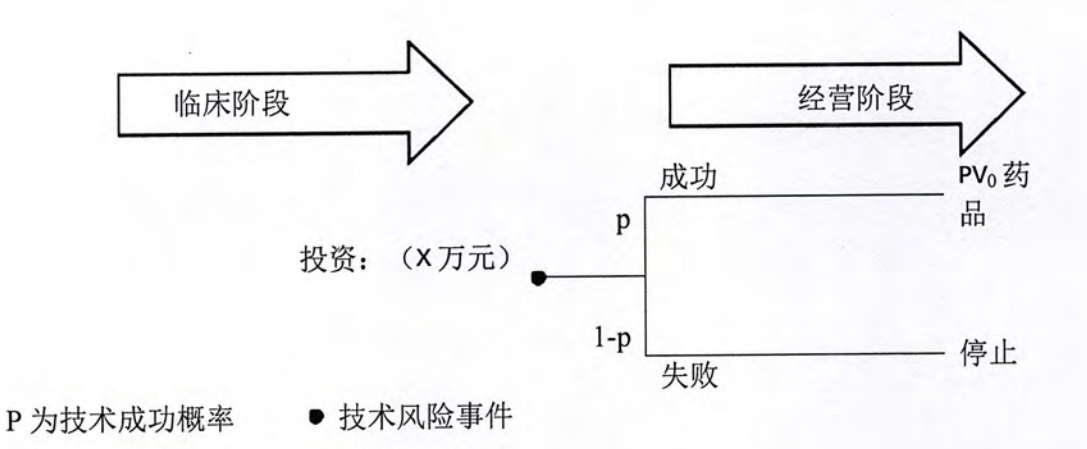

3将①、②成果形成决策树模型, 测算企业经营价值

将①步测算的开发成功前提下的经营价值(基准日现值)与②步测算的投资 (基准日现值)形成决策树模型, 计算出考虑了开发风险的项目经营价值。

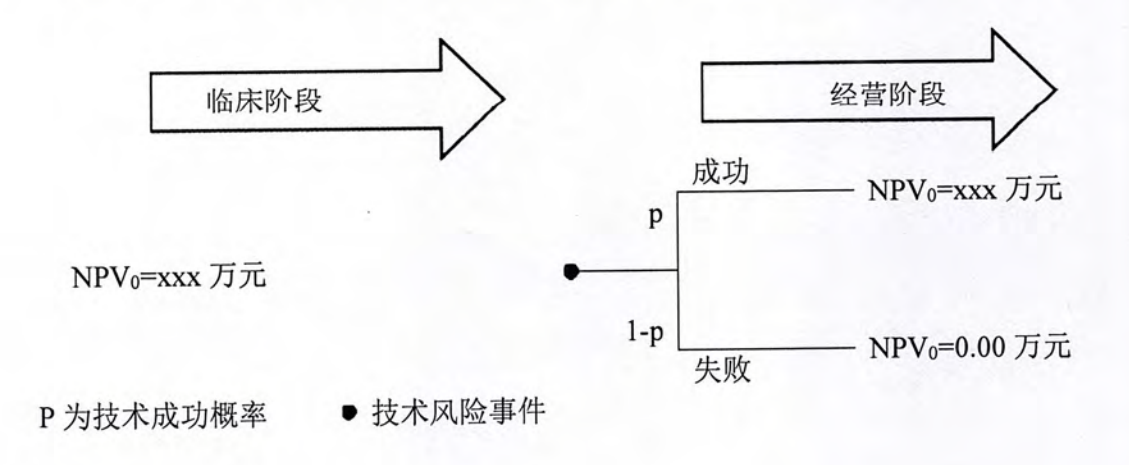

#### 决策树模型

其中:临床阶段 NPVo=(经营成功 NPVo×成功概率+失败 NPVo×(1一成功概

率))一投资(基准日现值)-机会成本(基准日现值)

临床阶段 NPV。即为考虑了开发风险的企业经营价值。

被评估单位对 SYSA1802 和 SYSA1903 新药获批的成功概率判断为 95%以上, 评估人员根据《Clinical Development Success Rates 2006-2015》, 全球药物 2006年 至 2015年 I 期临床到获批成功率为 9.6%, 其中 I 期到 II 期成功率 63.2%、II 期到 III 期为 30.7%, III 期到 NDA/BLA 为 58.1%, NDA/BLA 到获批为 85.3%; 根据《中 国医药研发 40年大数据》援引 Pharmaprojects 的统计数据, 中国整体临床通过率 约为34%, 其中生物制品约为42.9%。主要原因有两方面: (1) 国内新药更多是 做"me-too"、"me-better", 即在跟随已经上市或将要上市的药物寻找新分子药物进 行研发; (2) 监管部门出于扶持民族创新药企, 迫使进口原研药品降价的目的, 对自主研发药企有一定政策倾斜; 基于以上两点, 我们参考全球新药研发成功率 并附以中国研发成功率的历史经验, 计算得出I期临床产品研发成功上市的概率 42.9%, II 期临床产品研发成功上市的概率 46.43%, III 期产品研发成功上市的概 率 68.10%, NDA/BLA 阶段产品研发成功上市的概率 90.00%。

3.现金流量折现法评估方法

本次收益法评估采用现金流量折现法, 选取的现金流量口径为企业自由现金 流, 通过对企业整体价值的评估来间接获得股东全部权益价值。

本次评估以未来若干年度内的企业自由现金净流量作为基础,采用适当折现 率折现后加总计算得出企业整体营业性资产的价值,然后再加上溢余资产、非经 营性资产价值减去有息债务得出股东全部权益价值。

1) 评估模型

本次评估选用的是现金流量折现法, 将企业自由现金流量作为企业预期收益 的量化指标,并使用与之匹配的加权平均资本成本模型(WACC)计算折现率。

2) 计算公式 公式一  $E = V - D$  $V = P + C_1 + C_2 + E' - E$  后续投入 - 机会成本 公式二 上式中:

E: 股东全部权益价值;

 $V$ : 企业价值:

D: 付息债务评估价值;

P: 经营性资产评估价值;

 $C_i$ : 溢余资产评估价值;

C<sub>2</sub>: 非经营性资产评估价值;

E': 长期股权投资评估价值。

其中, 公式二中经营性资产评估价值 P 按如下公式求取:

$$
P = \sum_{i=1}^{n} \left[ R_i \times (1+r)^{-i} \right] \qquad \triangleleft \overrightarrow{x} \equiv
$$

公式三中:

R.: 明确预测期的第t期的企业自由现金流;

t: 明确预测期期数 1, 2, 3, …, n;

r: 折现率。

3) 评估步骤

本次评估我们将合理预测被评估企业未来的收益状况,并将其收益和终值折 现, 确定被评估企业的经营价值。运用该种方法具体分为如下六个步骤:

①确定详细预测期间内企业净收益、自由现金流量及财务状况:

②确定企业在详细预测期末的回收价值:

③采用适当折现率将净收益和后续价值折成现值。折现率应考虑相应的形成 该收益的风险因素和资金时间价值等因素;

4) 将现值相加, 确定企业的经营价值;

⑤在企业的经营价值中加上溢余资产和溢余负债的净值,得出企业投资资本 价值:

⑥在企业的投资资本价值中减去基准日付息债务的价值、后续投入和机会成 本, 得出股东全部权益价值。

4) 主要参数的确定

①收益期及详细预测期的确定

详细预测期, 是指企业达到稳定收益状态之前的预测期限, 在详细预测期间, 需要根据公司发展战略、经营计划等对其收益状况和财务状况进行详细预测。

②企业自由现金流量的确定

自由现金流量=营业收入-营业成本-营业税金及附加-期间费用+营业外收支 净额-所得税+利息费用-利息费用抵税额-营运资金增加额-资本性支出净额

3折现率的确定

按照收益额与折现率口径一致的原则,本次评估收益额口径为企业自由现金 流量,则折现率选取加权平均资本成本(WACC),计算公式为:

$$
WACC = R_e \times \frac{E}{D+E} + R_d \times \frac{D}{D+E} \times (1-T)
$$

式中: WACC 为加权平均总投资回报率:

E 为权益资本:

D 为付息债权资本;

Re 为权益资本期望回报率;

Rd 为债权资本回报率;

T为企业所得税率。

 $\#E_{\pm}$   $R_e = R_f + (E(R_m) - R_f) \times \beta + \beta_s$ 

式中:  $R_f$ 为无风险收益率;

 $E(R_m)$ 为市场证券组合的预期收益率;

$$
(E(R_m)-R_f)
$$
为市場ቦ>

β为 Beta 风险系数;

 $\beta$ 。为特定公司的风险溢价

二) 资产基础法

企业价值评估中的资产基础法, 是指以被评估企业评估基准日的资产负债表 为基础, 合理评估企业各项资产价值和负债的基础上确定评估对象价值的评估方 法。各类资产及负债的评估过程说明如下:

1.流动资产及负债的评估

被评估单位流动资产包括货币资金、应收账款融资、预付款项、其他应收款、 存货、合同资产、其他流动资产;负债包括应付账款、应付职工薪酬、应交税费、 其他应付款、递延收益。

(1) 货币资金: 为银行存款, 通过核实银行对账单、银行函证等, 以核实后 的价值确定评估值。

(2) 应收款项融资: 应收款项融资为不带息银行承兑汇票。在核对账面记录、 查阅应收票据登记簿及相应销售合同和出入库单等原始记录后,以账面值作为评 估值。

(3) 其他应收款: 各种应收款项在核实无误的基础上, 根据每笔款项可能收 回的数额确定评估值。对于有充分理由相信全都能收回的,按全部应收款额计算 评估值; 对于可能收不回部分款项的, 在难以确定收不回账款的数额时, 借助于 历史资料和现场调查了解的情况,具体分析数额、欠款时间和原因、款项回收情 况、欠款人资金、信用、经营管理现状等,参照账龄分析法及个别认定法,估计 出这部分可能收不回的款项,作为风险损失扣除后计算评估值;对于有确凿根据 表明无法收回的, 全额计提风险损失, 评估值按零值计算。

(4) 预付款项及合同资产: 根据所能收回的相应货物形成资产或权利的价值 确定评估值。对于能够收回相应货物的或权利的, 按核实后的账面值作为评估值。

(5) 存货: 根据国家医疗保障局于 2023 年 4 月 28 日印发文件(医保价采函 【2023】55号), 对于巨石生物存货中与 mRNA 疫苗相关部分(含BA.5 核心突 变位点),结合企业提供《关于 mRNA 疫苗的情况说明》及承诺事项,本次评估 仅以账面值列示。

(6) 其他流动资产: 主要为待抵扣增值税, 评估人员核实了账面构成, 了解 了各项资产的形成原因,检查了相应原始记录。经核实确认无误的情况下,以核 实后的账面值确认评估值。

第31页

(7) 负债: 各类负债在查阅核实的基础上, 根据评估目的实现后的被评估企 业实际需要承担的负债项目及金额确定评估值。

2. 非流动资产的评估

(1) 房屋建(构) 筑物

本次评估主要采用重置成本法进行评估,即:

评估值=重置全价×综合成新率

1.重置全价的确定

重置全价=建安综合造价+前期费用及其他费用+资金成本-可抵扣的增值税进 项税额

1) 建安综合造价的确定

A、对于主要建筑物采用重编预算法

以待估建筑物的工程竣工资料、图纸、预决算资料为基础,结合现场勘察结 果, 重新编制工程量清单, 按各地现行建筑工程预算定额和取费标准计算出评估 基准日各个主要建筑物和具有代表性的建筑物的工程造价。

B、对于一般建筑物主要采用类比法, 即选择决算资料齐全的建筑物, 用决算 调整法计算工程造价及重置全价,然后以其单位造价作为参照物,与被评估建筑 物进行比较, 调整各项差异因素, 推算各个被评估建筑物造价。

2) 前期费用及其它费用确定

前期费用及其他费用主要包括建设单位管理费、工程监理费、勘察设计费等。 根据评估基准日正在执行的有关部门颁布的取费标准来确定,详见下表:

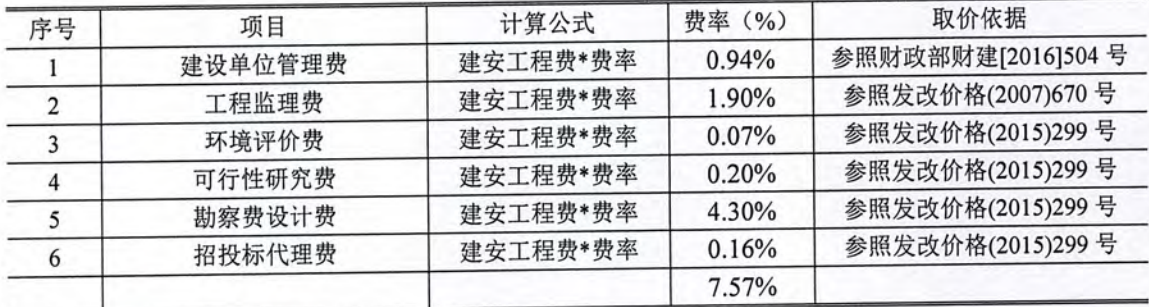

3) 资金成本

根据建设项目的合理建设工期, 按评估基准日适用的贷款利率计算, 计算基

础为建筑工程费、前期及其他费用之和, 资金成本按建设期内均匀性投入计取。 本工程合理工期为15年, 资金成本率采用评估基准日人民银行公布的 LPR 计算, 贷款市场报价利率一年期3.55%及五年以上期贷款利率4.20%,以根据内插法计算 1.5年贷款利率 3.63%确定贷款利率, 即: 工期按建设正常情况周期计算, 建设资 金按均匀投入考虑。基本计算公式为:

资金成本=(建安工程造价+前期及其他费用)×正常建设期×正常建设期贷款 利率×1/2

4) 可抵扣的增值税进项税额

增值税可抵扣金额的确定: 根据财税[2016]36号, 自2016年5月1日起, 在 全国范围内全面推开营业税改征增值税(以下称营改增)试点、建筑业、房地产业、 金融业、生活服务业等全部营业税纳税人,纳入试点范围,由缴纳营业税改为缴纳 增值税,因此上述行业可根据《中华人民共和国增值税暂行条例》(国务院令第538 号)和《中华人民共和国增值税暂行条例实施细则》(财政部国家税务总局令第50 号)的有关规定,凭增值税专用发票、海关进口增值税专用缴款书和运输费用结算 单据从销项税额中抵扣。

5) 综合成新率的评定

建(构)筑物采用勘察成新率和年限成新率综合确定,其计算公式为:

综合成新率=勘察成新率×60%+年限成新率×40%

年限成新率(%)=尚可使用年限/(尚可使用年限+已使用年限)×100%

现场勘察成新率对主要建筑物逐项查阅各类建筑物的竣工资料,了解其历年 来的维修、管理情况,并经现场勘察后,分别对建筑物的结构、装修、设备三部 分进行打分,填写成新率的现场勘察表,逐一算出这些建筑物的勘察成新率。

6) 评估值的计算

评估值=重置全价×综合成新率

(2) 设备类资产

纳入评估范围的设备类资产包括机器设备、车辆、电子设备三大类。 根据本次评估目的, 按照持续使用原则, 以市场价格为依据, 结合设备特点 和收集资料的情况, 对设备类资产主要采用成本法进行评估。

评估值=重置全价×综合成新率

1) 机器设备

①重置成本的确定

机器设备通过市场途径确定购置价,加计该设备达到可使用状态所应发生的 运杂费、安装调试费和必要的附件配套装置费, 按照委估资产所在地区现行市场 的取费标准, 计取建设工程前期及其它费用和资金成本, 结合国家相关税费政策, 确定重置成本。

设备重置成本=购置价×(1+运杂费率+安装调试费率+基础费率)×(1+前期及 其他费率) × (1+资金成本率)-进项税

如购置价中已经包含运杂费用、安装调试费用则不再取费。对于设备基础费 已列入房屋建筑物中评估的, 则设备中不重复计算。

建设工程前期费用依据国家规定,结合建设工程所在地实际情况,根据企业 固定资产的投资规模确定。以建安工程费用为计算基础,本次评估计取标准如下:

| 序号 | 项目      | 计算公式     | 费率 (%) | 取价依据              |
|----|---------|----------|--------|-------------------|
|    | 建设单位管理费 | 建安工程费*费率 | 0.94%  | 参照财政部财建[2016]504号 |
|    | 工程监理费   | 建安工程费*费率 | 1.90%  | 参照发改价格(2007)670号  |
|    | 环境评价费   | 建安工程费*费率 | 0.07%  | 参照发改价格(2015)299号  |
|    | 可行性研究费  | 建安工程费*费率 | 0.20%  | 参照发改价格(2015)299号  |
|    | 勘察费设计费  | 建安工程费*费率 | 4.30%  | 参照发改价格(2015)299号  |
| 6  | 招投标代理费  | 建安工程费*费率 | 0.16%  | 参照发改价格(2015)299号  |
|    |         |          | 7.57%  |                   |

前期及其他费用表

资金成本是指在购建过程中所耗用资金的利息或机会成本。贷款利率按评估 基准日适用的全国银行间同业拆借中心公布的贷款市场报价利率(LPR)确定,结 合委估资产建设规模,确定合理的建设工期,建造期资金按照均匀投入计算。

资金成本=[设备购置费(含税)+运杂费(含税)+安装调试费(含税)+基础费(含 税)+前期及其他费用(含税)]×贷款年利率×合理工期(年)×1/2

增值税可抵扣金额的确定: 2019年3月25日财政部、税务总局、海关总署《关 于深化增值税改革有关政策的公告》(2019年第39号),对于符合增值税抵扣条 件的设备, 计算出可抵扣的增值税。

可抵扣的增值税=设备购置可抵扣的增值税+运费可抵扣的增值税

②成新率的确定

主要机器设备成新率的确定:

年限法成新率=(经济寿命年限-已使用年限)/经济寿命年限×100%

机器设备的经济寿命年限: 参照《资产评估常用方法与参数手册》确定;

已使用年限: 根据已安装使用日期至评估基准日的时间结合设备的开机率确

定:

勘查法成新率=下技术观察分析评分值×各构成单元的分值权重×100%

综合成新率=年限法成新率×40%+勘查法成新率×60%

3评估值

评估值=重置全价×综合成新率

2) 车辆

①车辆重置全价

车辆重置全价由不含增值税购置价、车辆购置税和其它合理费用(如验车费、 牌照费、手续费等)三部分构成。购置价主要参照同类车型最新交易的市场价格 确定。

②综合成新率的确定

本次运输设备评估成新率按照里程成新率和勘察成新率二者孰低者确定。

3年辆评估值的确定

评估值=车辆重置全价×综合成新率

3) 电子设备

①电子设备重置全价的确定

电子设备多为电脑、空调等办公设备,由经销商负责运送安装调试,重置成 本直接以市场采购价确定。

②成新率的确定

电子及办公设备成新率,主要依据其经济寿命年限来确定其综合成新率;对 于大型的电子设备还参考其工作环境、设备的运行状况等来综合确定其成新率。

3评估价值的确定

评估值=重置全价×成新率

第 35页

对目前市场已经不再出售同类型的设备及车辆、电子、其他设备,直接以同 类型设备的市场不含税二手价确定评估价值。

(3) 在建工程

在建工程采用成本法评估。为避免资产重复计价和遗漏资产价值,结合在建 工程特点, 针对各项在建工程类型和具体情况, 采用以下评估方法:

①开工时间距基准日半年内的在建项目,根据其在建工程申报金额,经账实 核对后, 剔除其中不合理支出的余额作为评估值。

②开工时间距基准日半年以上、且属于正常建设的在建项目,若在此期间投 资涉及的设备、材料和人工等价格变动幅度不大,则按照账面价值扣除不合理费 用后加适当的资金成本确定其评估值; 若设备和材料、人工等投资价格发生了较 大变化,则按照正常情况下在评估基准日重新形成该在建工程已经完成的工程量 所需发生的全部费用确定重置价值; 当明显存在较为严重的实体性陈旧贬值、功 能性陈旧贬值和经济性陈旧贬值时,还需扣除各项贬值额,否则贬值额为零。

(4) 土地使用权

根据《资产评估执业准则一不动产》,结合评估对象特点、价值类型、资料 收集情况等相关条件, 分析市场比较法、收益法和成本逼近法三种资产评估基本 方法的适用性。

1、成本逼近法: 估价对象所在区域近期征地交易案例较多, 土地取得费、开 发费、利润率、增值收益率等取费标准易于搜集提取,故可采用成本逼近法评估。

2、市场比较法;由于待估宗地所在区域可以选择到与待估宗地相类似的近期 已经发生交易的市场交易案例,故适宜采用市场比较法评估。

3、收益法: 由于待估宗地土地收益难以从经营收益中剥离测算, 区域内亦无 类似出租房地产,租金标准难以确定,故难以采用收益还原法;

本次取市场比较法测算结果作为土地的最终估价结果。

市场比较法评估:

市场比较法是根据替代原理,将待估宗地与具有替代性的,且在估价期日近 期市场上交易的类似宗地进行比较,并对类似宗地的成交价格进行差异修正,以 此估算待估宗地价格的方法。其计算公式为:

公式: V=VR×A×B×C×D×E

其中.

V-估价宗地价格:

VB-比较实例价格:

A--- 待估宗地交易情况指数/比较实例交易情况指数;

B-待估宗地估价期日地价指数/比较实例交易日期地价指数;

C--- 待估宗地区域因素条件指数/比较实例区域因素条件指数;

D-待估宗地个别因素条件指数/比较实例个别因素条件指数;

E-待估宗地使用年期修正指数/比较实例使用年期修正指数。

成本逼近法评估:

成本逼近法是以开发土地所耗费的各项费用之和为主要依据,再加上一定的 利润、利息、应缴纳的税费和土地增值收益来确定土地价格的估价方法。其基本 原则是把对土地的所有投资包括土地取得费用和基础设施开发费用两大部分作为 "基本成本",运用等量资本获取等量利润的投资原理,加上"基本成本"所应产 生的合理利润、利息,作为地价的基础部分,同时根据国家对土地所有权在经济上 得到实现的需要,加上土地增值收益,从而求出土地价格。其基本公式为:

土地价格=土地取得费+土地开发费+税费+利息+利润+土地增值收益。

(5) 其他无形资产

纳入本次评估范围的其他无形资产包括研发管线、专利等无形资产。

重置成本法, 是根据投入和价值相关性原则, 将重新研发该研发管线需要投 入的各项成本作为其价值。该研发管线经过了企业长期工作经验的积累,逐步形 成的研究成果,研发期间的人工、材料、制造等各项成本够合理估计和重置。故 对于处于临床期的研发管线,本次评估采用重置成本法。

收益法通过对委估无形资产未来预期收益折现评估其价值,这与无形资产价 值实现的特征相符,故对于处于申报上市阶段的研发管线,本次评估采用收益法。 收益法:

未来研发管线带来的收益采用利润分成的方法确定,根据企业应用研发管线 带来的预期收益及研发管线在其中的贡献率确定无形资产带来的超额收益。

其基本公式如下:

$$
P = \sum_{i=1}^{n} \frac{D \cdot R_i}{(1+r)^i}
$$

式中: P-技术类资产价值的评估值: D-为技术类资产分成率; Ri--分成基数, 即净利润或现金流: r--折现率: n--收益预测期间; i--收益年期。

对于研发阶段处于申报上市, 成功率在 90%, 可以较为准确的预计量产时间 的研发管线, 重组抗 PD-1 全人源单克隆抗体注射液(SYSA1802)及奥马珠单抗 (SYSA1903), 本次评估采用采用收益法。

重置成本法:

资产的重置成本法,即由该研发管线的现时重置成本扣减各项损耗确定后, 再加上合理利润确定。

其基本计算公式为:

无形资产的评估值=技术重置成本-贬值额=技术重置成本×(1-贬值率)

A. 重置成本的确定

技术重置成本=研发成本+获权以及维权成本+利润+交易成本

其中: 研发成本主要为直接费用, 包括为成果研发过程中消耗的人员工资、 材料费用、专用设备费用、资料费、咨询费、培训费、差旅费等费用。

利润为研发项目风险补偿额。

交易成本包括交易过程消耗的费用以及相关的税金。

B. 贬值率或者贬值额

贬值额主要为功能性贬值和经济型贬值。

对于研发阶段处于临床 III 期及临床 II/III 期, 成功率在 50%以上, 可以预计 量产时间的研发管线,帕妥珠单抗(SYSA1901)、重组人源化抗 HER2 单抗-MMAE 偶联药物注射液 (SYSA1501) 及乌司奴单抗 (SYSA1902), 本次评估采用重置 成本法。

研发投入确认评估值:

对于有对外许可授权 CLDN18.2-ADC(SYSA1801)、Nectin4-ADC(SYS6002), 本次评估已核实后研发投入确认评估值。对于 mRNA 平台, 按照 SYS6006 临床前 研发投入确认评估值。

评估值为零:

对于研发阶段处于临床I期、临床前研究、研发前期阶段及目前已上市但尚未 实现销售收入的研发管线,新冠疫苗(SYS6006临床及以后)、 ROR1-ADC[SYS6005Y (SYSY2107)]、狂犬疫苗(SYS6008)、EGFR-ADC (SYS6010)、CD73 单抗(SYS6011)、苏金单抗(SYS6012)、VEGF/ANG2 双抗(SYS6013Y)、PVRIG 单抗(SYS6015Y)、RSV mRNA 疫苗(SYS6015Y)、 VZV mRNA 疫苗(SYS6017Y)、HPV 16 和 HPV18 E6E7 蛋白(HPV 治疗型 DNA 疫苗) (SYS6019Y)、HER3-ADC[SYS6023、SYSY2105 (SYY2007)]、HER2-分子胶 ADC (SYS6025Y)、SYS6026 制剂[SYS6026 (HS-2202) ]、阿杜那单抗 (SYS6007)、SYS6006.22 注射液 (SYS6006.22), 本次评估为零。

专利: 本次对于未实际应用的专利技术本次按照申请费、审查费、登记费等 考虑。

(6) 其他非流动资产

其他非流动资产主要为工程预付款及设备预付款等相关款项,评估人员核实 其发生金额无误后, 按照其账面值确认评估值。

#### 八、评估程序实施过程和情况

根据国家有关部门关于资产评估的规定和会计核算的一般原则,依据国家有 关部门相关法律规定和规范化要求, 按照与委托人的资产评估约定函所约定的事 项, 北京天健兴业资产评估有限公司业已实施了对委托人提供的法律性文件与会 计记录以及相关资料的验证审核, 按被评估单位提交的资产清单, 对相关资产进 行了必要的产权查验、实地察看与核对,进行了必要的市场调查和交易价格的比 较, 以及财务分析和预测等其他有必要实施的资产评估程序。资产评估的详细过 程如下:

1. 接受委托及准备阶段

(1) 北京天健兴业资产评估有限公司于 2023 年 8 月接受委托人的委托, 从 事本资产评估项目。在接受委托后, 北京天健兴业资产评估有限公司即与委托人 就本次评估目的、评估对象与评估范围、评估基准日、委托评估资产的特点等影 响资产评估方案的问题进行了认真讨论。

(2) 根据委托评估资产的特点, 有针对性地布置资产评估申报明细表, 并设 计主要资产调查表、主要业务盈利情况预测表等, 对委托人参与资产评估配合人 员进行业务培训,填写资产评估清查表和各类调查表。

(3) 评估方案的设计

依据了解资产的特点, 制定评估实施计划, 确定评估人员, 组成资产评估现 场工作小组。

(4) 评估资料的准备

收集和整理评估对象市场交易价格信息、主要原料市场价格信息、评估对象 产权证明文件等。

2.现场清查阶段

(1) 评估对象真实性和合法性的查证

根据委托人及被评估单位提供的资产和负债申报明细,评估人员针对实物资 产和货币性债权和债务采用不同的核查方式进行查证,以确认资产和负债的真实 准确。

对货币资金, 我们通过查阅日记账, 盘点库存现金、审核银行对账单及银行 存款余额调节表等方式进行调查;

对债权和债务,评估人员采取核对总账、明细账、抽查合同凭证等方式确定 资产和负债的真实性。

(2) 资产实际状态的调查

设备运行状态的调查采用重点和一般相结合的原则,重点调查生产用机械设 备。主要通过查阅设备的运行记录,在被评估单位设备管理人员的配合下现场实 地观察设备的运行状态等方式进行。在调查的基础上完善重要设备调查表。

(3) 实物资产价值构成及业务发展情况的调查

根据被评估单位的资产特点,调查其资产价值构成的合理性和合规性。重点 核查固定资产账面金额的真实性、准确性、完整性和合规性。查阅了有关会计凭 证、会计账簿以及工程决算、工程施工合同、设备采购合同等资料。

(4) 企业收入、成本等生产经营情况的调查

收集相关单位以前年度损益核算资料,进行测算分析;通过访谈等方式调查 各单位及业务的现实运行情况及其收入、成本、费用的构成情况及未来发展趋势, 为编制未来现金流预测作准备。

通过收集相关信息, 对巨石生物各项业务的市场环境、未来所面临的竞争、 发展趋势等进行分析和预测。

3. 选择评估方法、收集市场信息和估算过程

评估人员在现场依据针对本项目特点制定的工作计划,结合实际情况确定的 作价原则及估值模型, 明确评估参数和价格标准后, 参考企业提供的历史资料和 未来经营预测资料开始评定估算工作。

4. 评估汇总阶段

(1) 评估结果的确定

依据北京天健兴业资产评估有限公司评估人员在评估现场勘察的情况以及所 进行的必要的市场调查和测算,确定委托评估资产的资产基础法和收益法结果。

(2) 评估结果的分析和评估报告的撰写

按照北京天健兴业资产评估有限公司规范化要求编制相关资产的评估报告书。 评估结果及相关资产评估报告按北京天健兴业资产评估有限公司规定程序进行三 级复核, 经签字资产评估师最后复核无误后, 由项目组完成并提交报告。

(3) 工作底稿的整理归档

九、评估假设

(一)一般假设:

1. 交易假设: 假定所有待评估资产已经处在交易过程中, 评估师根据待评估 资产的交易条件等模拟市场进行估价。

2. 公开市场假设: 公开市场假设是对资产拟进入的市场的条件以及资产在这 样的市场条件下接受何种影响的一种假定。公开市场是指充分发达与完善的市场 条件, 是指一个有自愿的买方和卖方的竞争性市场, 在这个市场上, 买方和卖方

第41页

的地位平等,都有获取足够市场信息的机会和时间,买卖双方的交易都是在自愿 的、理智的、非强制性或不受限制的条件下进行。

3. 持续使用假设: 持续使用假设是对资产拟进入市场的条件以及资产在这样 的市场条件下的资产状态的一种假定。首先被评估资产正处于使用状态,其次假 定处于使用状态的资产还将继续使用下去。在持续使用假设条件下,没有考虑资 产用途转换或者最佳利用条件, 其评估结果的使用范围受到限制。

4. 企业持续有限年期经营假设: 是将企业整体资产作为评估对象而作出的评 估假定。即企业作为经营主体, 在所处的外部环境下, 按照经营目标, 持续经营 下去。企业经营者负责并有能力担当责任; 企业合法经营, 并能够获取适当利润, 以维持持续经营能力。

(一)收益法评估假设:

1. 国家现行的有关法律、法规及政策,国家宏观经济形势无重大变化;本次 交易各方所处地区的政治、经济和社会环境无重大变化;无其他不可预测和不可 抗力因素造成的重大不利影响。

2. 假设公司的经营者是负责的, 且公司管理层有能力担当其职务。

3. 除非另有说明, 假设公司完全遵守所有有关的法律和法规。

4. 假设公司未来将采取的会计政策和编写此份报告时所采用的会计政策在 重要方面基本一致。

5. 假设公司在现有的管理方式和管理水平的基础上,经营范围、方式与现时 方向保持一致。

6. 有关利率、汇率、赋税基准及税率, 政策性征收费用等不发生重大变化。

7. 无其他人力不可抗拒因素及不可预见因素对企业造成重大不利影响。

8. 假设企业预测年度现金流为期末产生。

9. 假设评估基准日后企业的研发能力和技术先进性继续保持目前水平。

10. 被评估单位对 SYSA1802 和 SYSA1903 新药获批的成功概率判断为 95%以

上, 评估人员根据《Clinical Development Success Rates 2006-2015》, 全球药物 2006 年至 2015年 I 期临床到获批成功率为 9.6%, 其中 I 期到 II 期成功率 63.2%、II 期 到 III 期为 30.7%, III 期到 NDA/BLA 为 58.1%, NDA/BLA 到获批为 85.3%; 根据 《中国医药研发 40年大数据》援引 Pharmaprojects 的统计数据, 中国整体临床通 过率约为34%, 其中生物制品约为42.9%。主要原因有两方面: (1) 国内新药更 多是做"me-too"、"me-better", 即在跟随已经上市或将要上市的药物寻找新分子药 物进行研发; (2) 监管部门出于扶持民族创新药企, 迫使进口原研药品降价的目 的, 对自主研发药企有一定政策倾斜; C、基于以上两点, 我们参考全球新药研发 成功率并附以中国研发成功率的历史经验, 计算得出 I 期临床产品研发成功上市的 概率 42.9%, II 期临床产品研发成功上市的概率 46.43%, III 期产品研发成功上市 的概率 68.10%, NDA/BLA 阶段产品研发成功上市的概率 90.00%。

11. 根据巨石生物规划, 预计 SYSA1802 (重组抗 PD-1 全人源单克隆抗体注 射液) 2024年9月完成药品注册并正式上市;预计 SYSA1903 (奥马珠单抗) 2024 年12月完成药品注册并正式上市。我们假设以上两种管线产品能够按照预计进度 顺利完成药品注册并实现上市。

12. 根据巨石生物提供的未来业务规划, 以及市场竞争的情况分析, 假定企业 对市场环境趋势判断趋势合理,企业现有核心技术能够维持其持续市场竞争能力, 讲而实现其相关商业化规模和市场份额。

13. 假设企业实现收入后能够取得高新技术企业资格认定, 享受企业所得税税 税率 15%。

14. 假设企业提供研发投入的数据真实、可靠、准确。

评估人员根据运用收益法对企业进行评估的要求, 认定这些假设条件在评估 基准日时成立,并根据这些假设推论出相应的评估结论。如果未来经济环境发生 较大变化或其他假设条件不成立时, 评估结果会发生较大的变化。

本评估报告收益法评估结论在上述假设条件下在评估基准日时成立, 当上述 假设条件发生较大变化时,签字资产评估师及本评估机构将不承担由于假设条件 改变而推导出不同评估结论的责任。

### 十、评估结论

北京天健兴业资产评估有限公司受新诺威的委托, 根据有关法律、行政法规 和资产评估准则的规定,坚持独立、客观、公正的原则,采用资产基础法和收益 法, 按照必要的评估程序, 对新诺威拟增资石药集团巨石生物制药有限公司项目 而涉及巨石生物的股东全部权益在 2023 年 7 月 31 日的市场价值进行了评估。根 据以上评估工作,得出如下评估结论:

### (一) 资产基础法评估结论

在评估基准日持续经营假设前提下, 巨石生物总资产账面价值为总资产账面 价值 205,734.63 万元, 负债账面价值 136,879.06 万元, 净资产账面价值 68,855.57 万元。

采用资产基础法评估后的总资产为 316,670.42 万元, 负债为 136,879.06 万元, 净资产为179.791.36 万元, 评估增值110,935.79 万元, 增值率 161.11%。

#### 资产基础法评估结果汇总表

单位: 万元

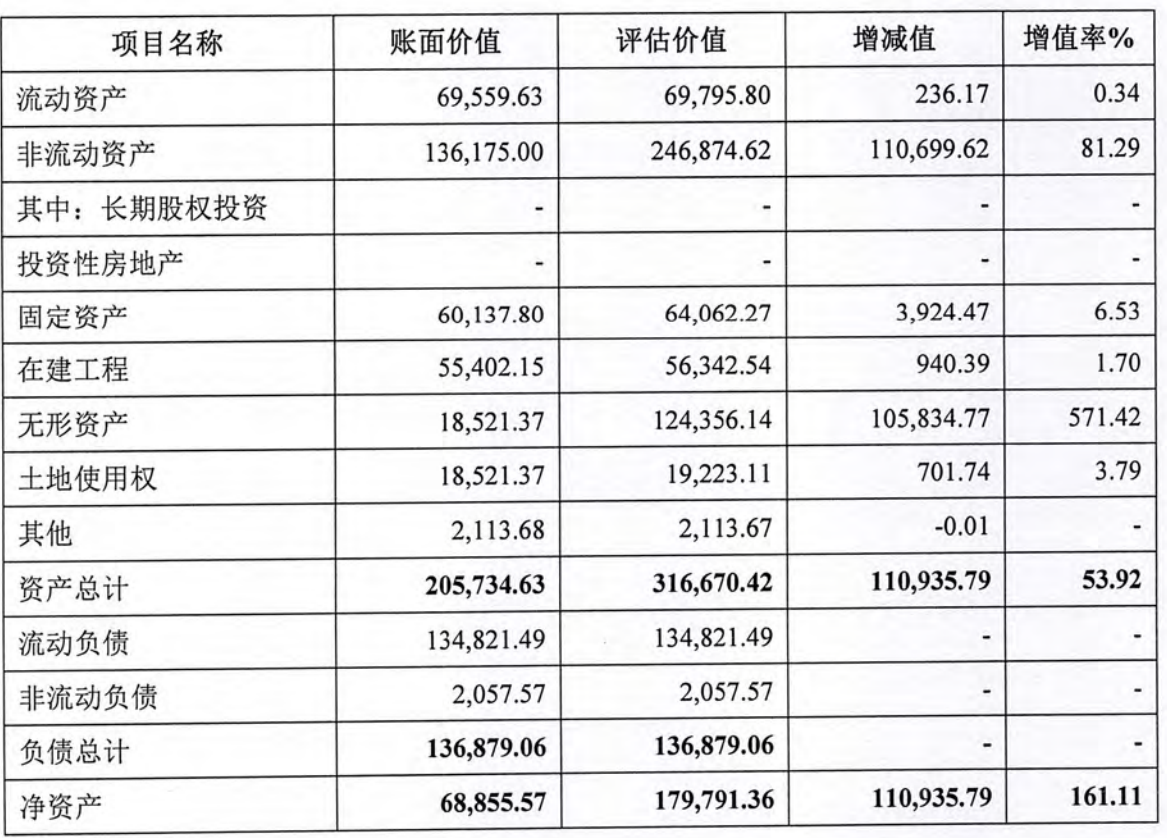

### 二、收益法评估结论

在石药集团巨石生物制药有限公司持续经营假设前提下,经收益法评估,石 药集团巨石生物制药有限公司净资产账面价值 68,855.57 万元, 评估价值为 205,700.00 万元, 增值额为 136,867.31 万元, 评估增值率 198.77%。

## 三、评估结果的最终确定

巨石生物的股东全部权益价值在评估基准日所表现的市场价值,采用资产基 础法评估结果 179,791.36 万元, 采用收益法评估结果 205,700.00 万元, 两种评估 方法确定的评估结果差异 25.908.64 万元, 差异率为 14.41%。

两种方法评估结果差异的主要原因是两种评估方法考虑的角度不同,资产基 础法是从资产的再取得途径考虑的,反映的是企业现有资产的重置价值,本次评 估仅量化了可辨识无形资产。对于客户资源、人力资源、生产工艺、研发能力等 带来的收益, 成本法无法量化。收益法是从企业的未来获利能力角度考虑的, 反 映了企业各项资产的综合获利能力,量化了上述不可辨识无形资产。但是,截至 评估基准日, 公司尚未没有实现销售。本次评估按照现有及预期产品设计产能、 预计市场需求进行了预测,形成了收益法结果。考虑到巨石生物预期实现销售的 有2种产品,而任何药品都具有一定的生命周期,如果未来2种产品被市场淘汰, 巨石生物未来能否研发出新的有价值的药品、研发的新产品是否会采用当前的盈 利模式都具有较大的不确定性。综上,采用收益法预测存在较大的不确定性。

考虑到资产基础法从各项资产重置的角度,基本反映了各项资产的公平市场 价值,从评估方法的适用性、可获取资料的充分性来看,资产基础法评估结果能 够比较客观反映巨石生物的价值。因此本次评估以资产基础法的评估结果作为最 终评估结论。

经资产基础法评估,巨石生物股东全部权益价值 179,791.36 万元。

十一、特别事项说明

以下事项并非本公司评估人员执业水平和能力所能评定和估算,但该事项确 实可能影响评估结论, 提请本评估报告使用者对此应特别关注:

(一) 本报告所称"评估价值"系指我们对所评估资产在现有用途不变并持 续经营, 以及在评估基准日之状况和外部经济环境前提下, 为本报告书所列明的 目的而提出的公允估值意见,而不对其它用途负责。

(二) 报告中的评估结论是反映评估对象在本次评估目的下, 根据公开市场 的原则确定的公允价值, 未考虑该等资产进行产权登记或权属变更过程中应承担 的相关费用和税项, 也未对资产评估增值额作任何纳税调整准备。评估结论不应 当被认为是对评估对象可实现价格的保证。

(三)本评估结论中,评估专业人员未能对各种设备在评估基准日时的技术 参数和性能做技术检测, 在假定被评估单位提供的有关技术资料和运行记录是真 实有效的前提下, 通过向设备管理人员和操作人员了解设备使用情况及实地勘察 做出的判断。评估专业人员未对各种建、构筑物的隐蔽工程及内部结构(非肉眼 所能观察的部分)做技术检测,在假定被评估单位提供的有关工程资料是真实有 效的前提下, 在未借助任何检测仪器的条件下, 通过实地勘察做出的判断。

(四) 权属等主要资料不完整或存在瑕疵的情形:

(1) 房屋建筑物未办理产权证书

纳入本次评估范围内的房屋建筑物7幢尚未取得产权证,房屋相应占用的土 地为国有出让土地, 已取得《不动产权证》。未取得《不动产权证》的房屋建筑 物详见下表:

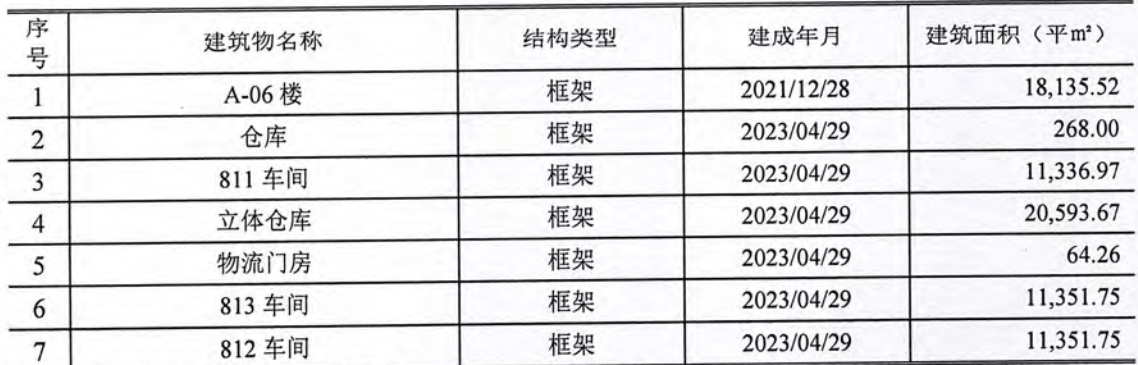

纳入评估范围的部分房屋尚未办理房屋所有权证,资产权属资料不完备。被 评估单位出具了相关产权承诺函,承诺未办证房屋所有权归其所有,不存在产权 争议。本次评估是在假设上述房产不存在产权纠纷的前提条件下做出的,未考虑

第46页

无产权证对评估结果的影响。

本次评估对尚未办理房产证的房地产,建筑面积依据企业申报为准,但最终 面积以房屋管理部门核发的产权证登记面积为准。

(2) 土地不动产权证书未完成更名

巨石生物于 2023 年 4 月 26 日与石药集团维生药业(石家庄)有限公司签订 《土地使用权与房产所有权转让协议》, 约定石药集团维生药业(石家庄)有限 公司将位于石家庄市高新技术开发区东至秦岭大街、西至苍岩街、南至冲江路、 北至文盛路, 占地面积为 69,312.62 的土地转让给巨石生物, 现巨石生物尚未完成 土地证书名称变更。

(五) 账外无形资产情况

本次评估被评估单位申报的表外无形资产为研究成果和专利技术,其中研究 成果 23 项, 国内专利技术为 8 项, 国外专利专利技术 20 项。

(六)根据国家医疗保障局于 2023年4月28日印发文件(医保价采函【2023】 55号), 对于巨石生物存货中与 mRNA 疫苗相关部分(含BA.5 核心突变位点), 结合企业提供《关于 mRNA 疫苗的情况说明》及承诺事项, 本次评估仅以账面值 列示。特提请报告使用人关注。

(七)研发管线 CLDN18.2-ADC (SYSA1801), 主要适应症为胃癌、胰腺癌, 目前正在进行 I 期临床试验, 已经入组 88 例。巨石生物与 Elevation Oncology, Inc. 于 2022 年签订《海外权益转让协议合同》,约定 Elevation Oncology, Inc.付给巨石 生物 27,000,000 美元的首付款, 后续还有权收取开发及监管里程碑付款、销售里 程碑付款、产品的销售提成,现首付款已经收到。上述转让协议已经充分说明目 前该技术已经得到了国外同行认可,且已经申请国际 PCT。同时,针对国内市场, 巨石生物自身在目前研发的基础上,还能够继续研究开发,未来有可能在国内实 现上市并实现量产,也具备一定的价值。考虑到目前无法对 Elevation Oncology, Inc. 的研发阶段进行预测,未来收益难以量化,同时,本次评估值按照账面投入成本 确认, 特提醒报告使用者注意。

(八)研发管线 Nectin4-ADC (SYS6002), 主要适应症为尿路上皮癌、肺癌, 目前正在进行I 期临床试验,已经入组7例。巨石生物与 CorbusPharmaceuticals, Inc

于2023年签订《许可协议》,约定 CorbusPharmaceuticals, Inc 付给巨石生物 7,500,000 美元的首付款,后续还有权收取开发及监管里程碑付款、销售里程碑付款、产品 的销售提成, 现首付款已经收到 5,000,000.00 美元, 尚有 2.500,000 美元未收到。 上述许可协议已经充分说明目前该技术已经得到了国外同行认可,且已经申请国 际 PCT。同时, 针对国内市场, 巨石生物自身在目前研发的基础上, 还能够继续 研究开发, 未来有可能在国内实现上市并实现量产。考虑到考虑到目前无法对 Elevation Oncology, Inc.的研发阶段进行预测, 未来收益难以量化, 同时, 巨石生 物自身在目前研发的基础上,还能够继续研究开发,未来有可能在国内实现上市, 也具备一定的价值,本次评估值按照账面投入成本确认,特提醒报告使用者注意。

(九)研发管线 mRNA 平台 (SYS6006), mRNA 疫苗是一种核酸疫苗, 通 过将病毒的部分 mRNA 片段注入人体细胞内产生抗原, 再由此激发特异性免疫反 应,达到形成免疫记忆的效果。2023年3月经国家药品监督管理局组织论证同意, 巨石生物的新型冠状病毒 mRNA 疫苗在中国纳入紧急使用。目前 mRNA 平台 (SYS6006) 可继续研发 mRNA 药物, 即预防性疫苗、治疗性疫苗以及治疗性药 物(protein-encoding therapies)。故本次评估值按照临床前研发投入成本确认。

(十)本次评估结果未考虑由于控股权和少数股权等因素产生的溢价或折价, 也未考虑委估股权流动性对评估结果的影响。

(十一) 2023 年 8 月 21 日全国银行间同业拆借中心受权公布贷款市场报价利 率(LPR)公告,中国人民银行授权全国银行间同业拆借中心公布, 2023年8月 21 日贷款市场报价利率 (LPR) 为: 1 年期 LPR 由 3.55%调整为 3.45%。以上 LPR 在下一次发布 LPR 之前有效。本次评估中,资产基础法中固定资产、在建工程及 无形资产中采用重置成本法评估的研发管线资金成本计算采用 1 年期 LPR 采用 3.55%,无形资产中采用收益法评估的研发管线和收益法中机会成本计算采用最新 1年期 LPR, 即 3.45%。

(十二) 在资产评估结果有效使用期内, 如果资产数量及作价标准发生变化 时, 应当进行适当调整, 而不能直接使用评估结论。

(一) 本评估报告只能用于评估报告载明的评估目的和用途:

(二) 委托人或者其他资产评估报告使用人未按照法律、行政法规规定和资 产评估报告载明的使用范围使用资产评估报告的,资产评估机构及其资产评估师 不承扣责任:

(二) 除委托人、资产评估委托合同中约定的其他资产评估报告使用人和法 律、行政法规规定的资产评估报告使用人之外,其他任何机构和个人不能成为资 产评估报告的使用人:

(四) 资产评估报告使用人应当正确理解评估结论, 评估结论不等同于评估 对象可实现价格, 评估结论不应当被认为是对评估对象可实现价格的保证。

(五) 本评估报告需经评估师签字并加盖评估机构公章, 提交国有资产监督 管理部门或者企业有关主管部门审查后方可正式使用;

(六) 本评估报告的全部或者部分内容被摘抄、引用或者被披露于公开媒体, 需评估机构审阅相关内容, 法律、法规规定以及相关当事方另有约定除外:

(七) 本评估报告所揭示的评估结论仅对本项目对应的经济行为有效, 资产 评估结果使用有效期为自评估基准日起一年, 即评估基准日 2023 年 7 月 31 日至 2024年7月30日止。当评估目的在有效期内实现时,要以评估结论作为价值的参 考依据(还需结合评估基准日的期后事项的调整)。超过一年,需重新进行资产 评估。

### 十三、资产评估报告日

资产评估报告日为2023年9月10日。

(本页以下无正文)

(本页无正文)

资产评估机构: 北京天健兴业资产评估有限公司 法定代表人: 88年 こ<br>そ 资产评估师 周国康 资产评估师: 1到1到24张 11180167 资产评估师: 《沙畅》

二〇二三年九月十日

## 资产评估报告附件

- 一、被评估单位审计报告(复印件)
- 二、委托人及被评估单位营业执照副本
- 三、委托人和被评估单位承诺函
- 四、签字资产评估师承诺函
- 五、资产评估机构备案文件或者资格证明文件(复印件)
- 六、资产评估机构法人营业执照副本(复印件)
- 七、签字资产评估师资格证明文件(复印件)
- 八、资产评估委托合同(复印件)
- 九、评估对象涉及的主要权属证明资料(复印件)